## **Non-Standard-Datenbanken und Data Mining**

Multidimensionale Indizierung

Prof. Dr. Ralf Möller **Universität zu Lübeck Institut für Informationssysteme** 

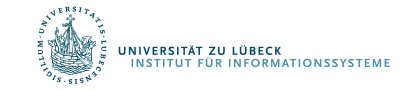

# Übersicht

- Semistrukturierte Datenbanken (JSON, XML) und Volltextsuche
- **Information Retrieval**
- Mehrdimensionale Indexstrukturen
- Cluster-Bildung
- $\bullet$  Einbettungstechniken
- Array-Datenbanken
- First-n-, Top-k-, und Skyline-Anfragen
- Probabilistische Datenbanken, Anfragebeantwortung, Top-k-Anfragen und Open-World-Annahme
- Probabilistische Modellierung, Bayes-Netze, Anfragebeantwortungsalgorithmen, Lernverfahren, Verallgemeinerung: Belief Functions, Dempster-Shafer Theorie der Evidenz
- Temporale Datenbanken und das relationale Modell, Zeitreihen in Array-Datenbanken, TimeScaleDB
- Data Mining auf Zeitreihen (SAX, Matrix Product), Probabilistische Temporale Datenbanken
- Dynamische Bayessche Netze, Inferenzalgorithmen und Lernverfahren
- Stromdatenbanken, Prinzipien der Fenster-orientierten inkrementellen Verarbeitung
- Approximationstechniken für Stromdatenverarbeitung, Stream-Mining
- Probabilistische raum-zeitliche Datenbanken und Stromdatenverarbeitungsssysteme: Anfragen und Indexstrukturen, Raum-zeitliches Data Mining
- Von NoSQL- zu NewSQL-Datenbanken, CAP-Theorem, Blockchain-Datenbanken
- Analyse von Graphdaten

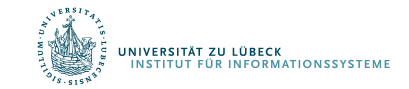

# **Übersicht**

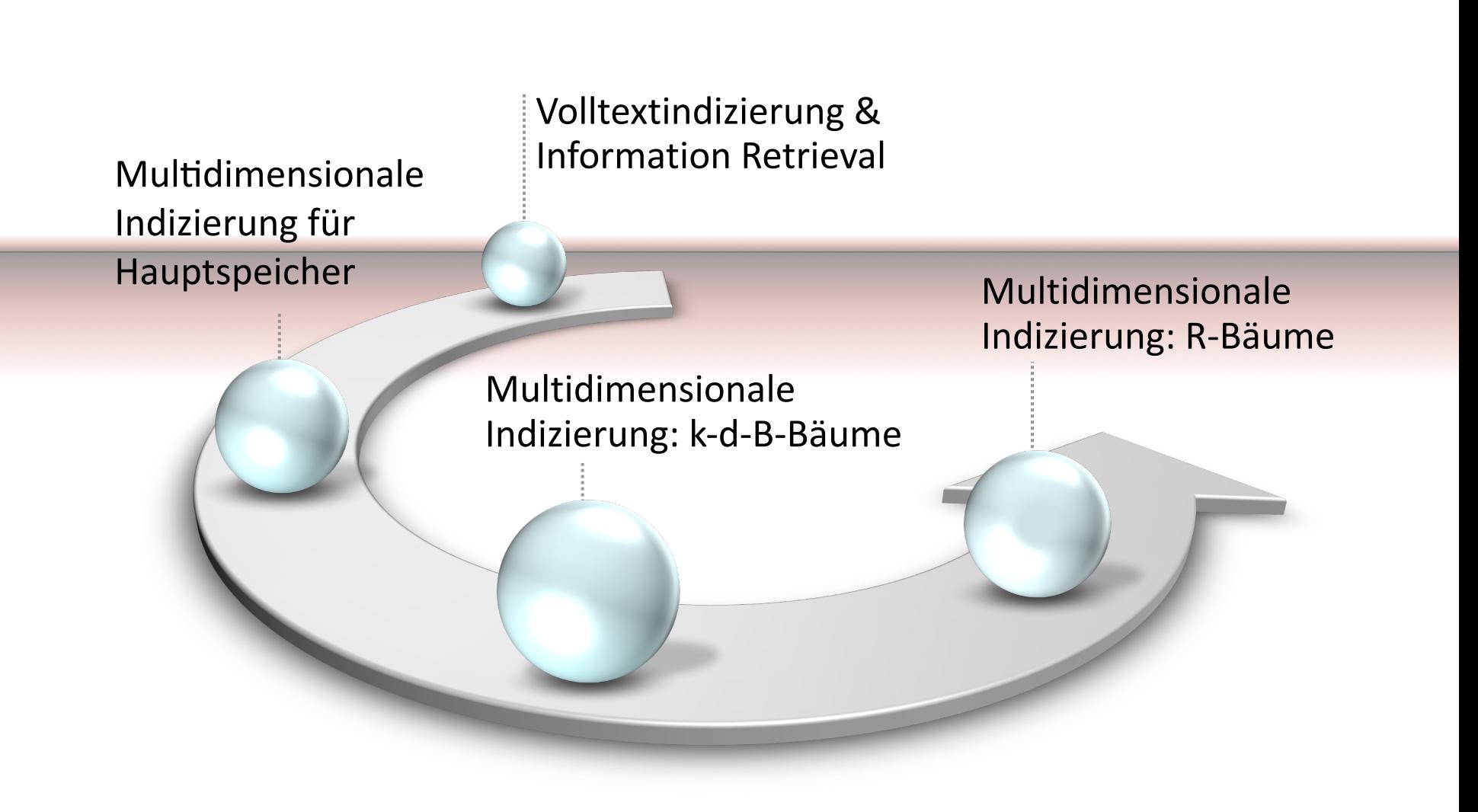

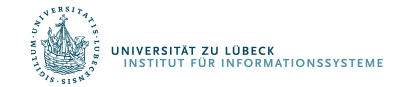

Die nachfolgenden Präsentationen sind motiviert durch Materialen einer Vorlesung von Jens Teubner Insbesondere die Bilder habe ich übernommen Ich bedanke mich für die Bereitstellung des Materials

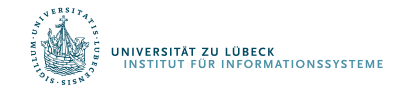

#### Indexe für mehr Dimensionen ...

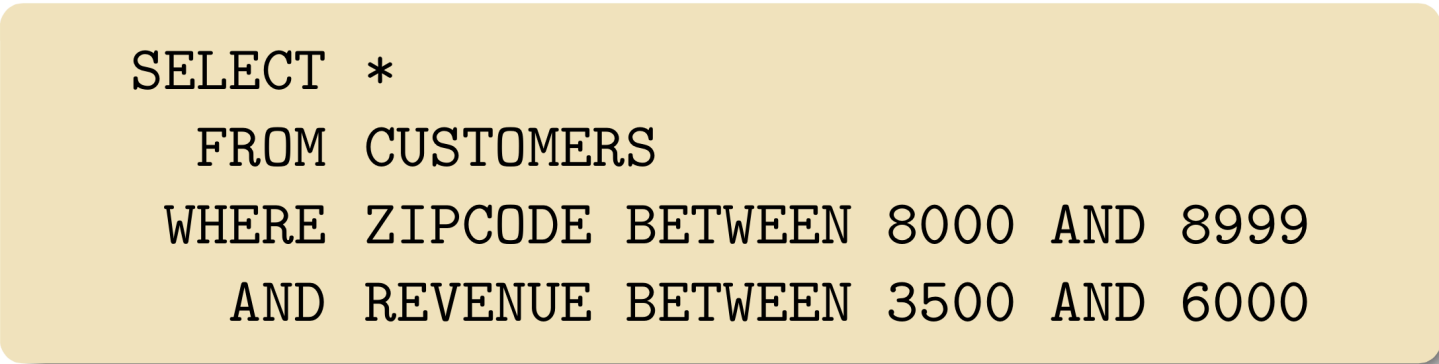

- Anfrage beinhaltet Bereichsprädikat definiert über zwei Dimensionen, die nicht Primärschlüssel sind
- Typische Anwendungsfälle mit multidimensionalen Daten:
	- Online Analytical Processing (OLAP)
	- Geographische Informationssysteme
	- Information-Retrieval und Multimedia-Systeme (Dokumentsuche)

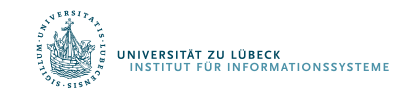

#### ... weitere Herausforderungen

Anfragen und Daten können Punkte oder Regionen sein

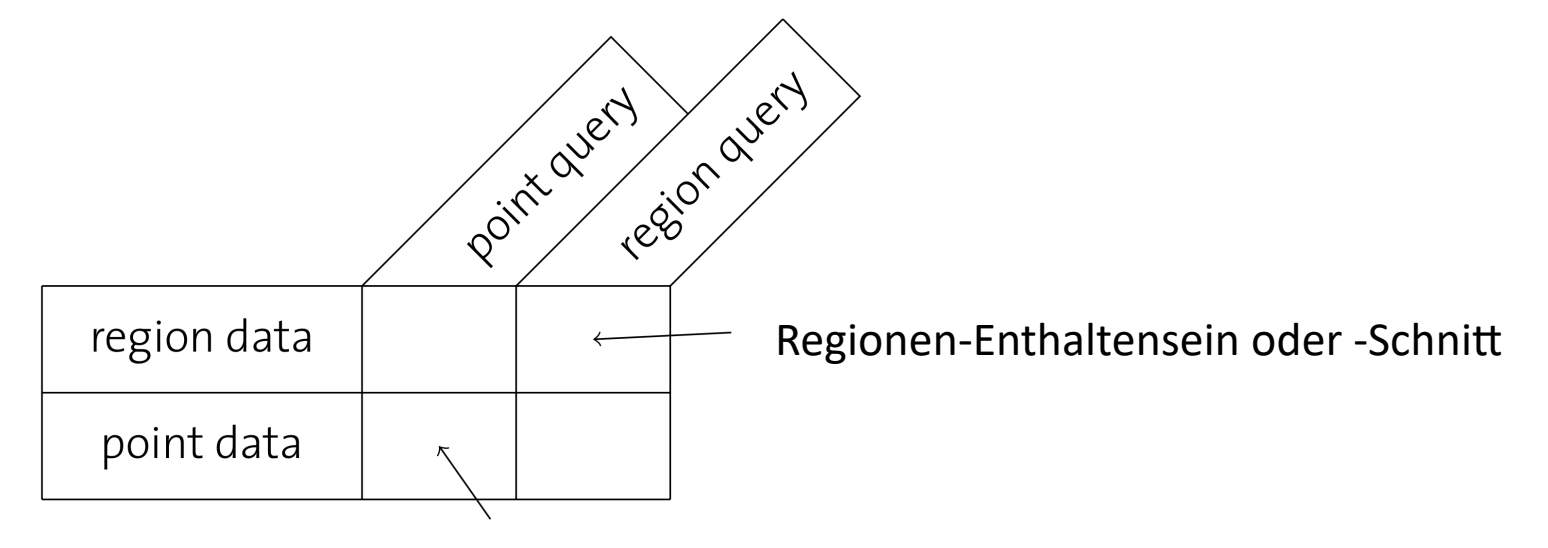

K-Nächste-Nachbarn-Suche (k-NN)

... und es gibt noch viele weitere interessante Anfragetypen für multidimensionale Daten

NB: Anfragen mit Gleichheit lassen sich in eindimensionale Anfragen zerlegen

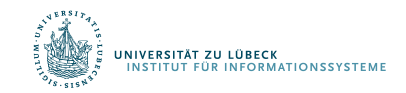

#### Punkte, Linien und Regionen

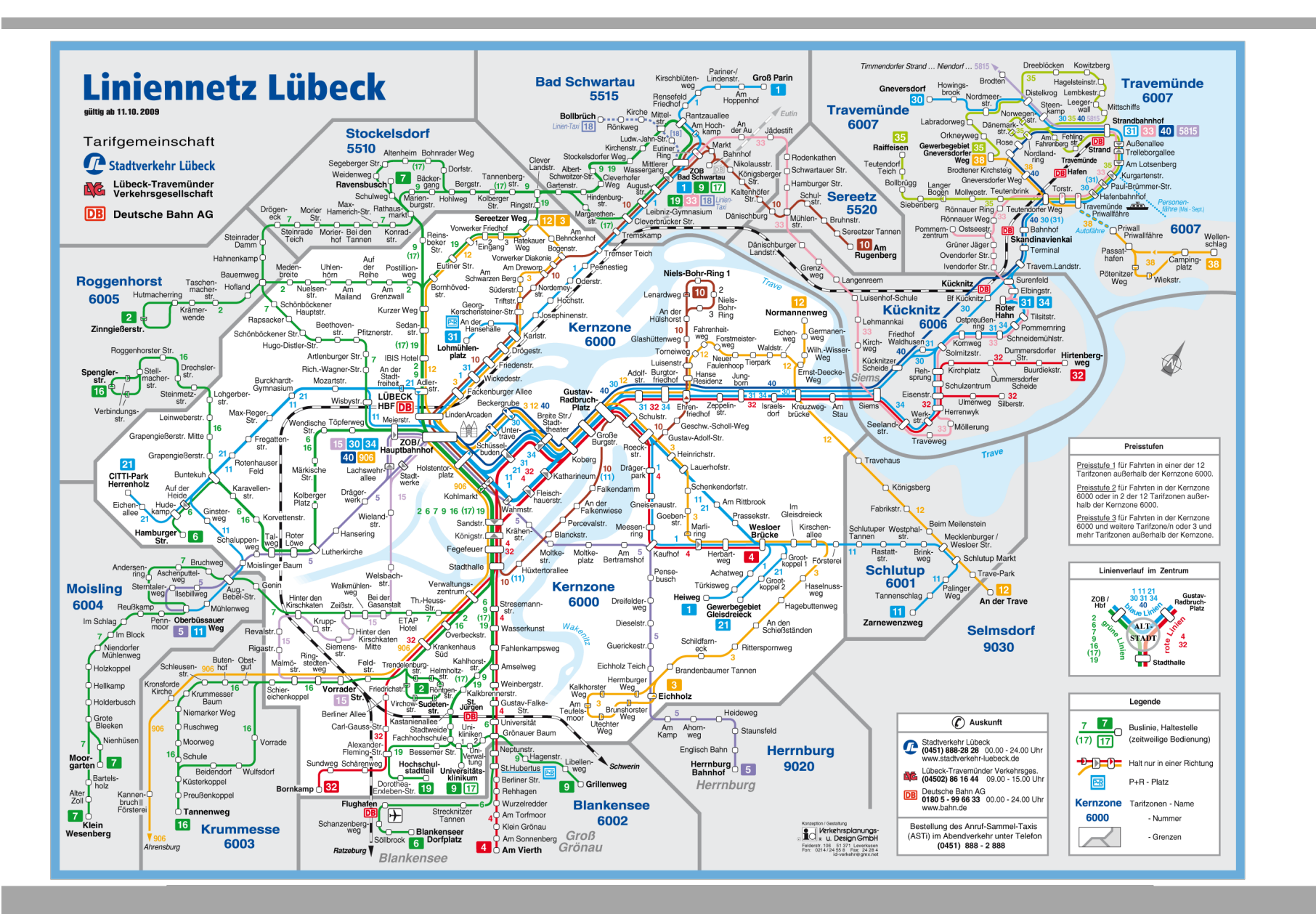

Vielleicht zwei B+-Bäume für ZIPCODE und REVENUE?

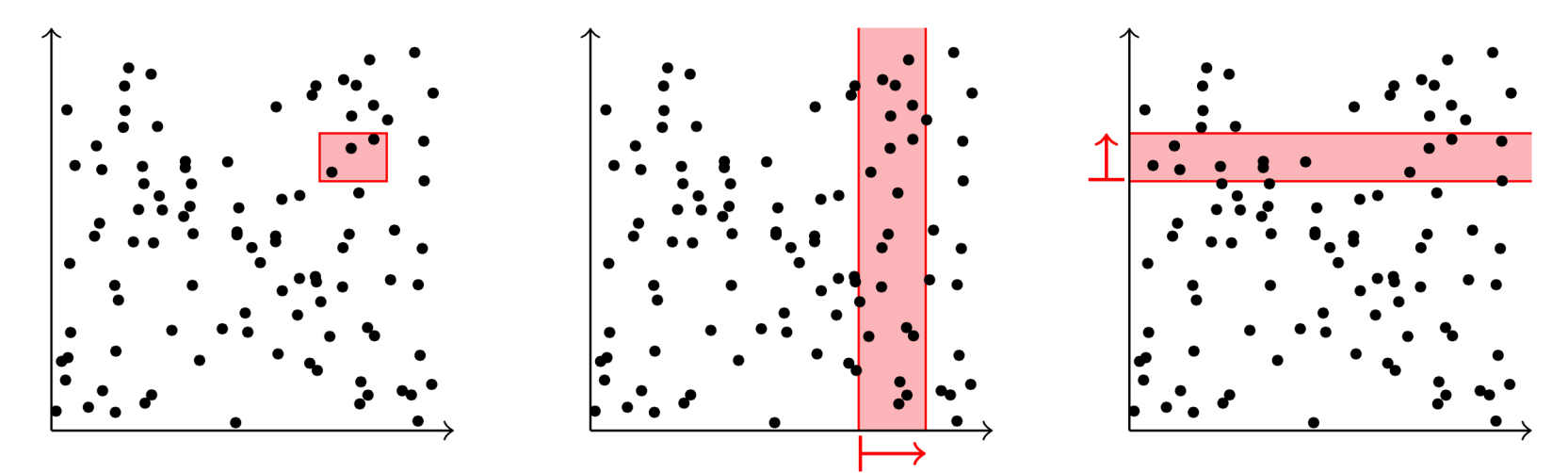

Man kann **pro Dimension** nur über **einen** Index laufen und hat viele **falsche Treffer** 

Einige Datenbanken (z.B. DB2) bieten Konjunktion über Indexeinträge als Nicht-Standard-Erweiterung

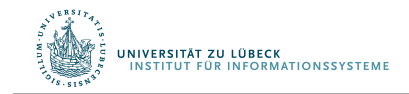

## Oder zusammengesetzte Schlüssel?

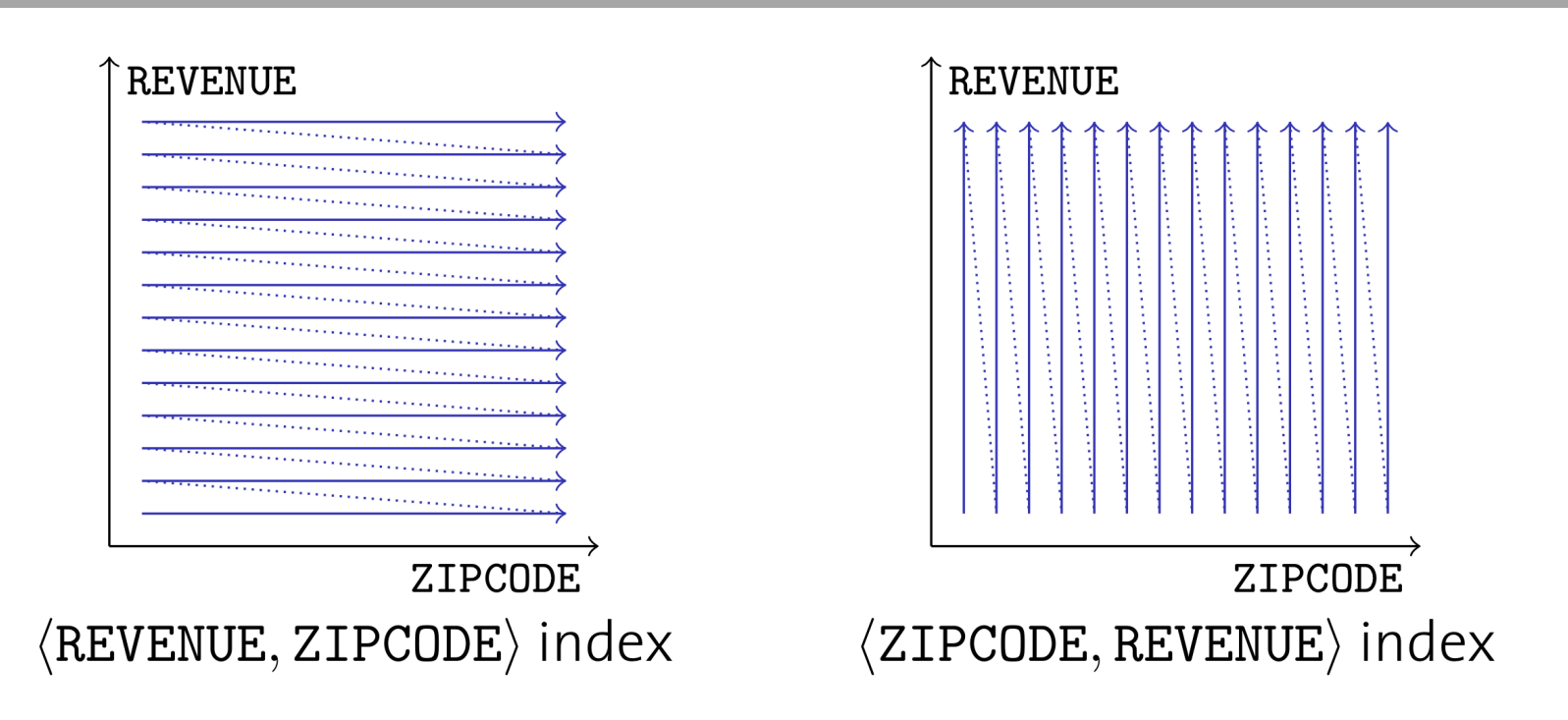

#### **Gleiche Situation!**

Indizes über zusammengesetzte Schlüssel sind **nicht symmetrisch**. Das Hauptattribut dominiert die Organisation des B+-Baums

Immerhin kann man ggf. auf dem Index arbeiten und irrelevante Einträge eliminieren

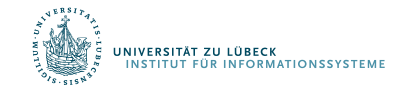

### Multidimensionale Indexstrukturen

- B<sup>+</sup>-Bäume unterstützen nur **eindimensionale** Anfragen<sup>1</sup>
- Wir suchen multidimensionale Indexstrukturen mit folgenden Eigenschaften
	- Symmetrie in allen Dimensionen

**ENATIONSSYSTEM** 

- Raumorientierte Gruppierung von Daten
- Dynamisch in Bezug auf Schreiboperationen
- Unterstützung von häufigen Anfragen
- Erst Hauptspeicherdatenstrukturen, dann Erweiterungen für Sekundärspeicherbetrieb

<sup>&</sup>lt;sup>1</sup> Am Ende betrachten wir mit UB-Bäumen noch eine elegante Kodierung, die auch bei B-Bäumen mehrdimensionale Anfragen recht gut unterstützt

Für *k* Dimensionen wird aus dem Binärbaum ein 2*<sup>k</sup>*-ärer Baum

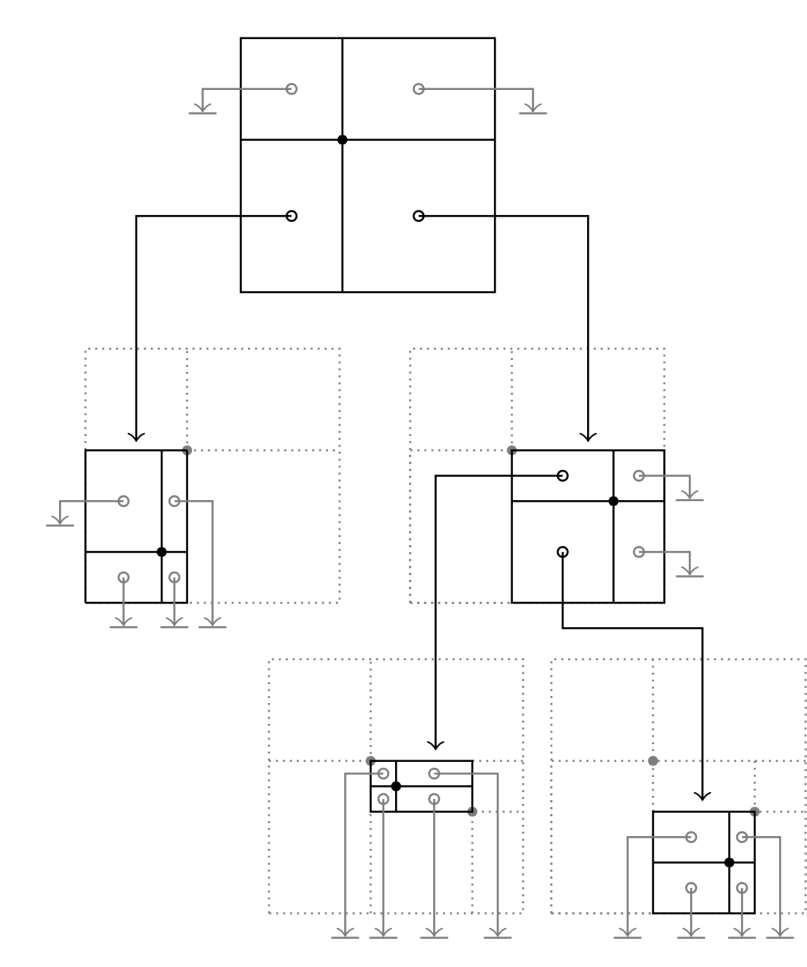

- Jeder Datenpunkt partitioniert den Datenraum in 2*<sup>k</sup>* **disjunkte** Regionen
- In einem Knoten zeigt jede Region auf einen neuen Knoten (zur Partitionierung) oder auf einen speziellen **Null**zeiger
- Eine solche Datenstruktur heißt **Punkt-Quad-Baum**

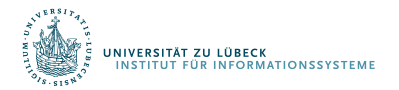

Finkel and Bentley. Quad Trees: A Data Structure for Retrieval on Composite Keys. Acta Informa\$ca, vol. 4, **1974**

#### Suche in einem Punkt-Quad-Baum

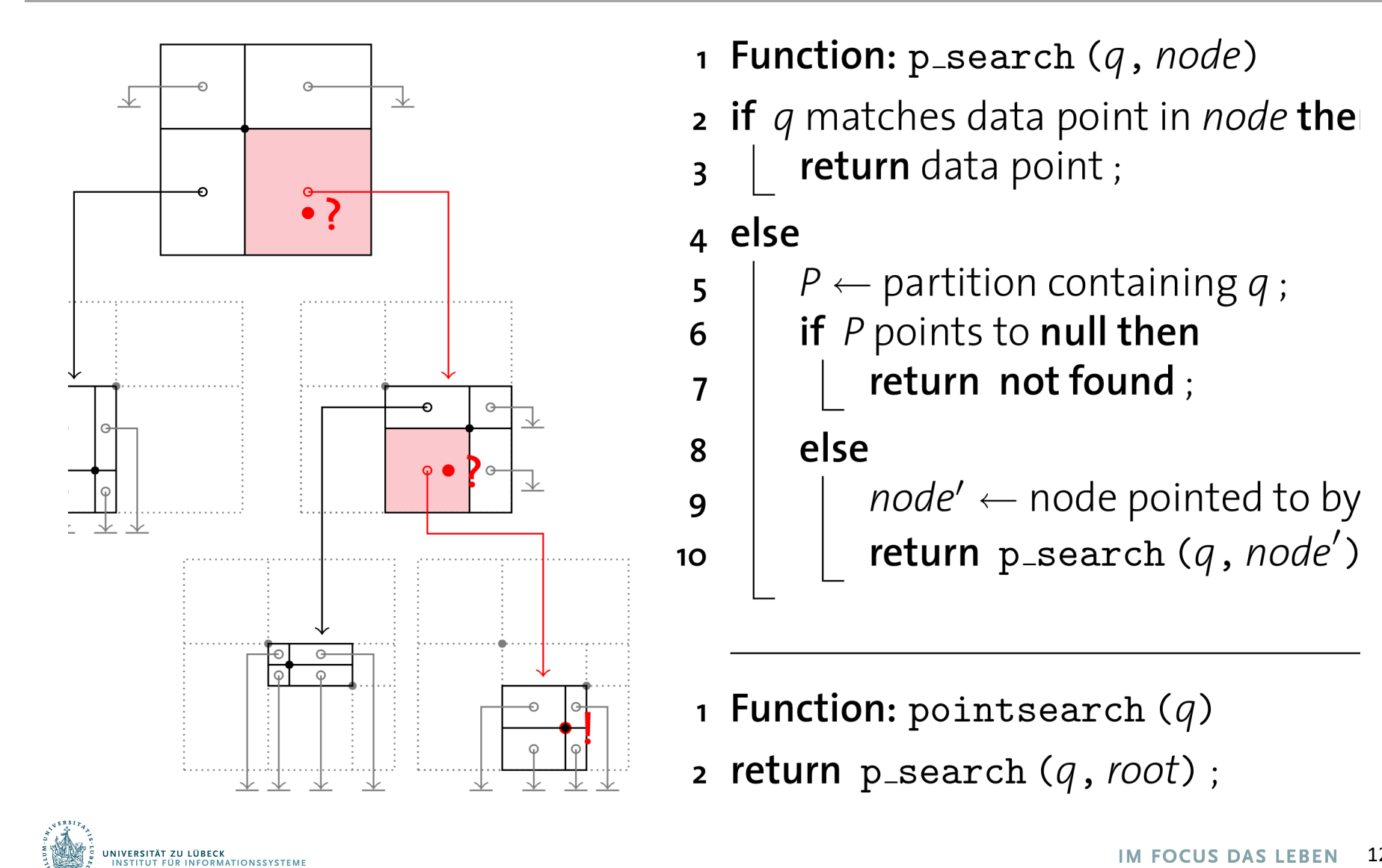

**Einfügen** eines Punktes *qnew* in einen Quad-Baum funktioniert wie das Einfügen in einen Binärbaum

- **1. Traversiere** den Baum, so als suche man nach *qnew* bis eine Partition *P* mit einem **Null**zeiger erreicht ist
- 2. Erzeuge **neuen Knoten** *n'*, der die Region *P* aufspannt und durch *qnew* partitioniert wird (mit **Null** für alle Subpartitionen)
- 3. Lasse *P* auf *n'* zeigen

#### Leider bleibt der Baum **nicht immer balanciert**

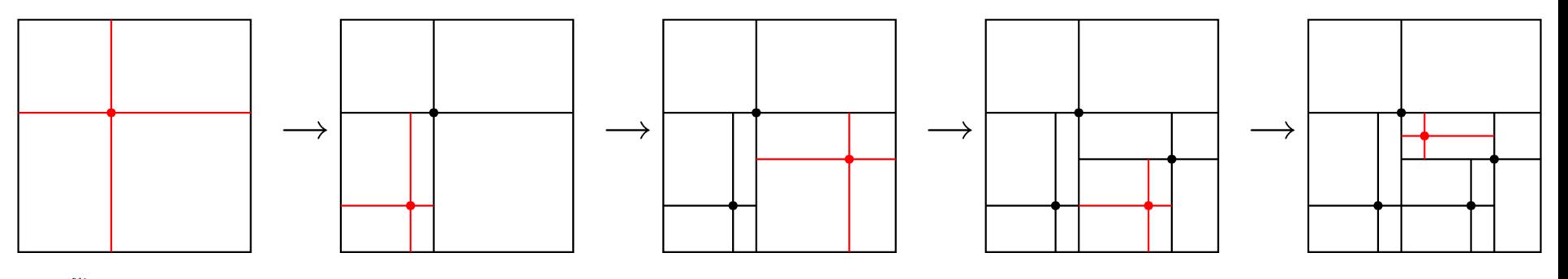

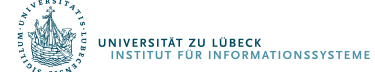

Um eine Bereichsanfrage<sup>2</sup> zu evaluieren, müssen ggf. mehrere Regionen verfolgt werden

- 1 **Function:** r\_search (O, node)
- **2** if data point in *node* is in Q then
- append data point to result;  $\overline{\mathbf{3}}$
- 4 **foreach** partition P in node that intersects with  $Q$  do
- $node' \leftarrow node$  pointed to by P; 5
- $\vert$  r\_search(Q, node');
- 1 **Function:** regionsearch  $(Q)$
- 2 return  $r$ \_search  $(Q, root)$ ;

.<br>Stitut für Informationssysteme<br>Stitut für Informationssysteme

<sup>2</sup> Wir betrachten rechteckige Regionen, bei allgemeinen Regionen sind Umschließungsboxen zu bilden und die Antworten nachzuarbeiten

Punkt-Quad-Bäume

- $\checkmark$  sind symmetrisch in Bezug auf alle Dimensionen
- ü und unterstützen **Punkt-** und **Regionen-**Anfragen Aber
- die Form hängt von der **Einfügereihenfolge** ab (im schlimmsten Fall entsteht eine verkettete Liste)
- **Null**zeiger sind speicher**ineffizient** (ins. bei großem *k*) Und
- o nur **Punktdaten** können gespeichert werden

NB: Punkt-Quad-Bäume sind für Hauptspeicher gedacht

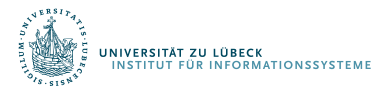

#### *k*-d-Bäume

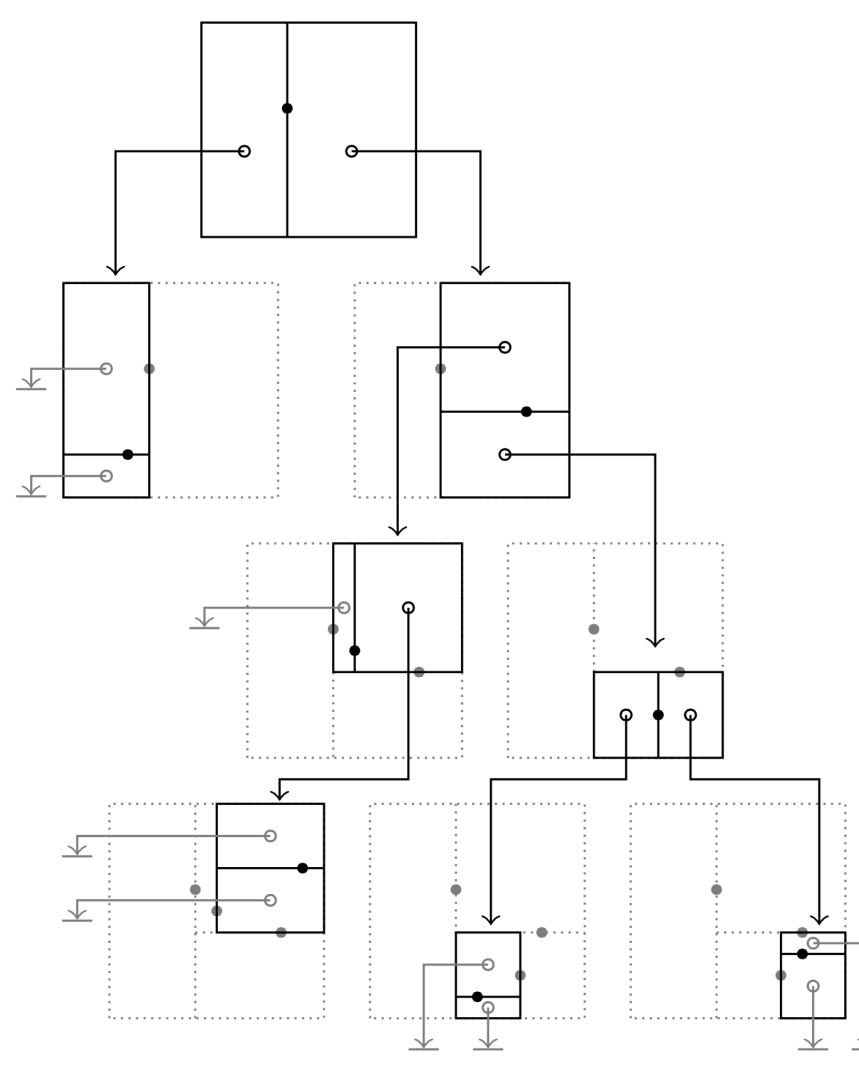

- Indiziere *k*-dimensionale Daten, aber halte den Baum binär
- Verwende für jede Baumebene *l* eine andere Dimension  $d_i$  als Diskriminator zur Partitionierung
	- Schema: Round-Robin
- Man erhält einen *k*-**d-Baum**

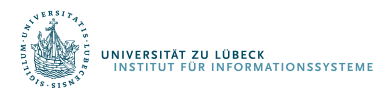

J.L. Bentley, Multidimensional Binary Search Trees Used for Associative Searchingtley.. Comm. ACM, vol. 18, no. 9, Sept. **1975**.

#### *k*-d-Bäume

**SITÄT ZU LÜBECK** 

*k*-d-Bäume übernehmen die positiven Eigenschaften von Punkt-Quad-Bäumen, sind aber **speichereffizienter** Für eine gegebene Punktmenge kann ein **balancierter** *k*-d-Baum konstruiert werden3

> 1 Function: kdtree (pointset, level) **2** if *pointset* is empty then return null;  $\overline{\mathbf{3}}$ 4 else  $p \leftarrow$  median from *pointset* (along  $d_{level}$ ); 5 points<sub>left</sub>  $\leftarrow \{v \in pointset \text{ where } v_{d_{level}} < p_{d_{level}}\};$ 6 points<sub>right</sub>  $\leftarrow \{v \in$  pointset where  $v_{d_{level}} \geq p_{d_{level}}\};$  $\overline{7}$  $n \leftarrow$  new k-d tree node, with data point p; 8  $n.left \leftarrow kdtree (points_{left}$ ,  $level + 1)$ ; 9  $n.right \leftarrow$  kdtree (points<sub>right</sub>,  $level + 1$ ); 10 return  $n$ ; 11

> > $3v_i$ : Koordinate i von Punkt v and the sum socus das leben at

#### **Balancierte k-d-Baum-Konstruktion**

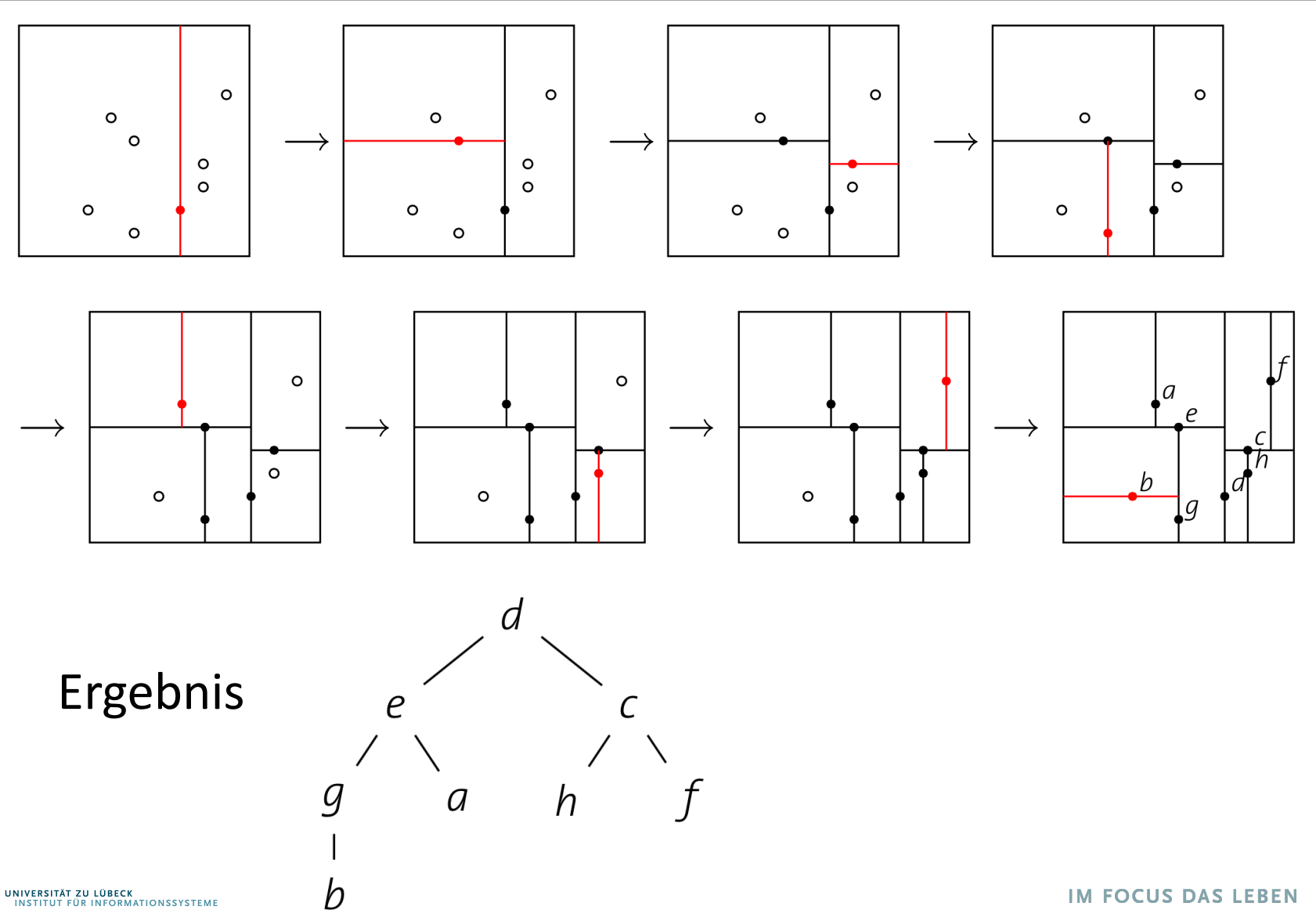

### **Non-Standard-Datenbanken**

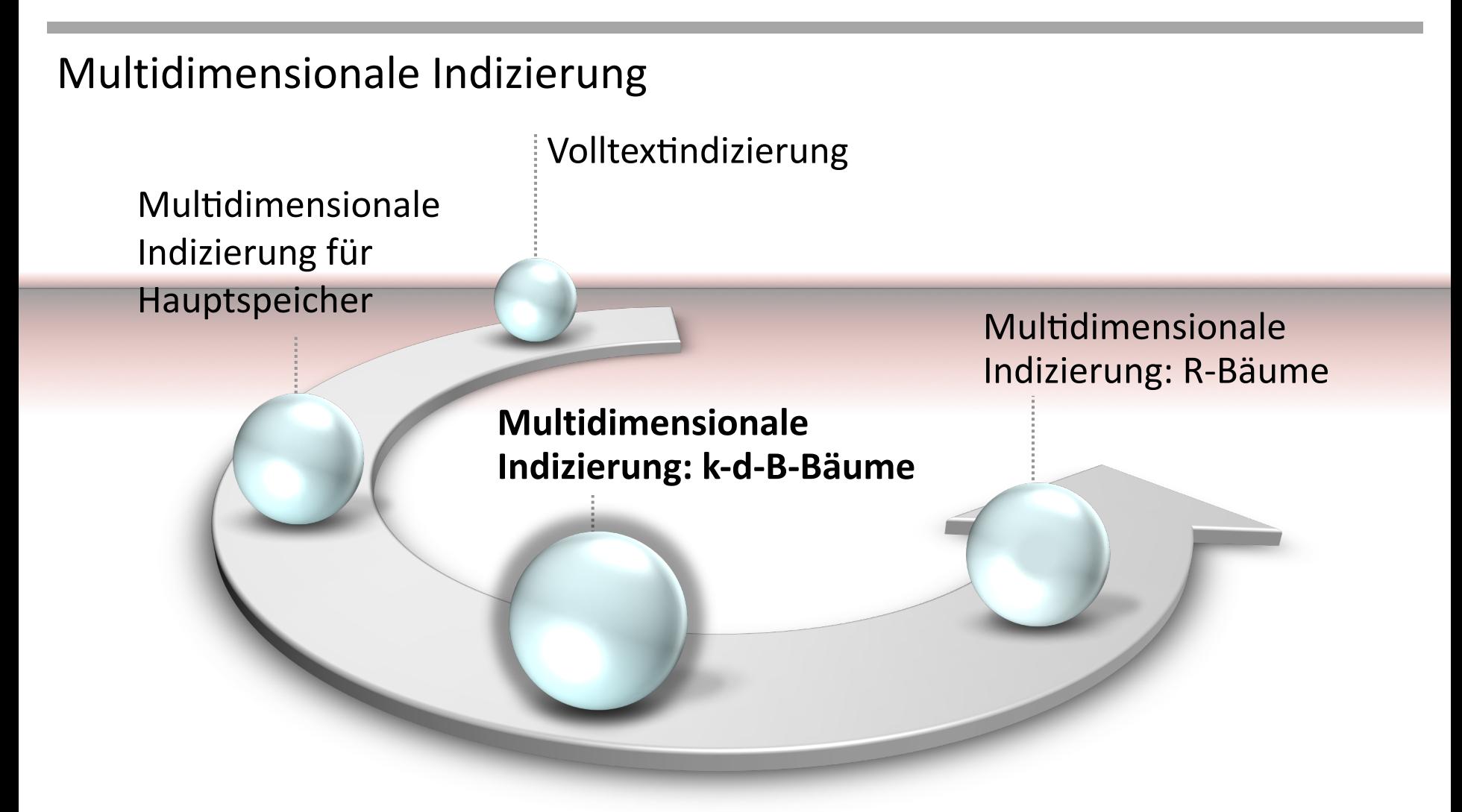

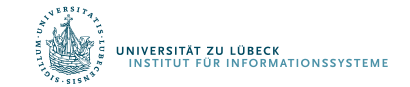

#### *k*-d-B-Bäume

- k-d-Bäume auf Sekundärspeichern
- Verwendung von Seiten als organisatorische Einheiten
	- Jeder Knoten in einem k-d-B-Baum füllt eine Seite
- k-d-Baum-Layout für jede Seite

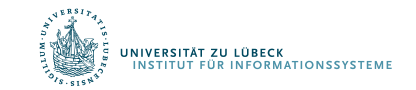

## *k*-d-B-Bäume: Zentrale Idee

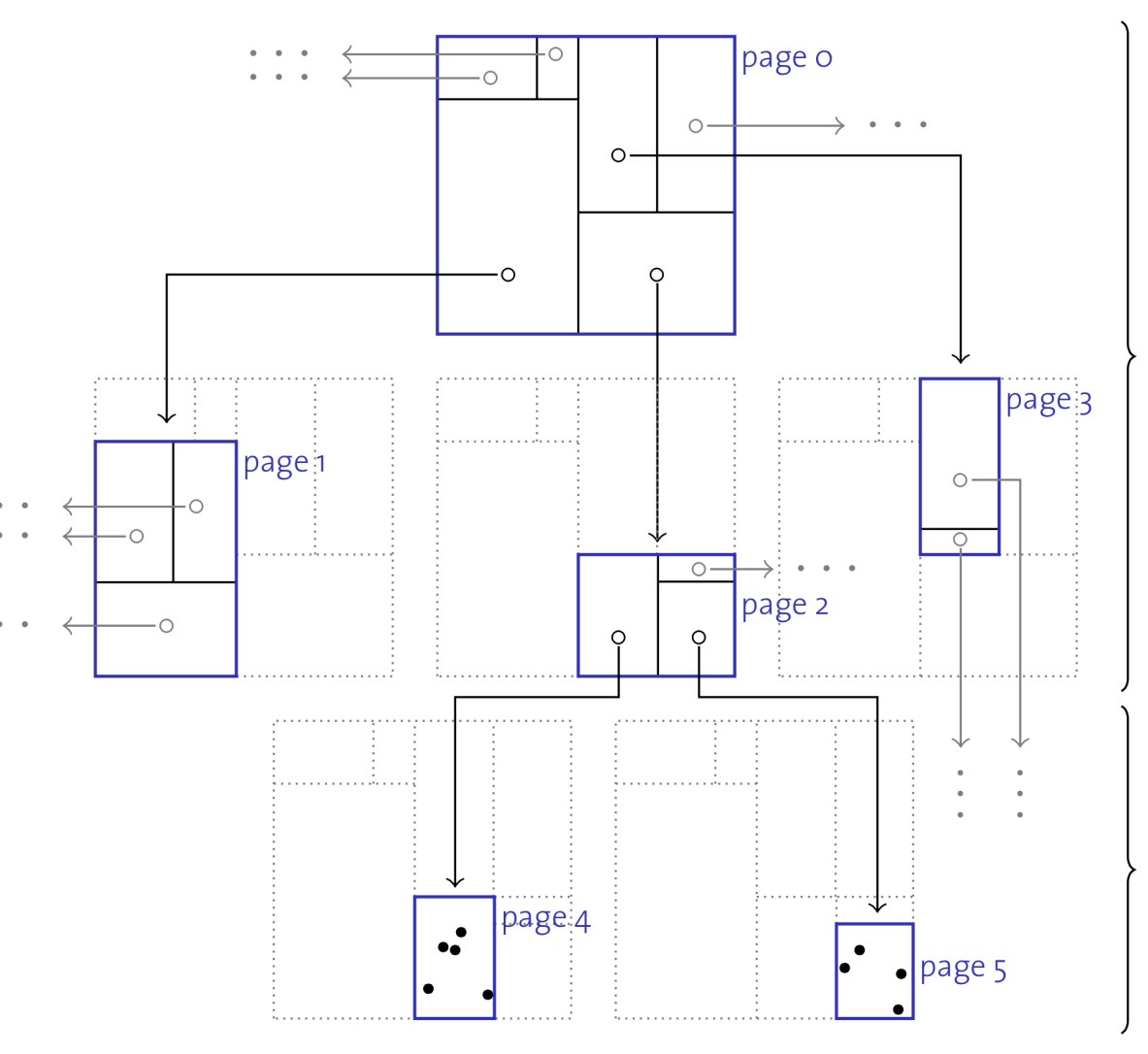

#### **Regionenseiten**

- enthalten Einträge <region, pageID>
- keine **Null**zeiger
- bilden **balancierten** Baum
- alle Regionen **disjunkt** und **rechteckig**

#### **Punktseiten**

- enthalten Einträge <point, rid>
- $\rightarrow$  Blattknoten B<sup>+</sup>-Baum

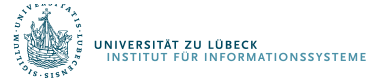

#### Operationen auf *k*-d-B-Bäumen

- **Suche** in einem *k*-d-B-Baum läut wie folgt:
	- Auf jeder Seite bes\$mme die Region *Ri* , die Anfragepunkt *q* enthält (oder sich mit der Anfrageregion *Q* schneidet)
	- $-$  Für jedes solche  $R_i$  bestimme die Seite und wende Suche rekursiv an
	- Auf Punktseiten hole jeden Punkt *pi* , der auf Anfrage passt, und gebe ihn zurück

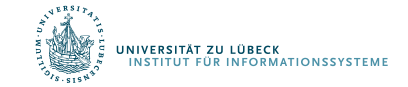

#### Operationen auf *k*-d-B-Bäumen

- Beim **Einfügen** wird der Baum **balanciert** wie beim **B+-Baum**
	- Füge Eintrag <region, pageID> (<point, rid>) in eine Regionenseite (Punktseite) ein, sofern **genügend Platz** vorhanden
	- **Sonst: Splitte** Seite auf

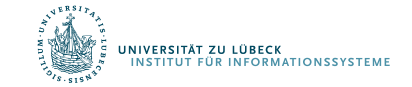

#### Auteilung einer Seite *p*

- **1. Wähle Dimension** *i* und eine *i*-Koordinate *xi* entlang derer die Auteilung erfolgen soll, so dass die Teilung zwei nicht übervolle Seiten erzeugt
- **2. Schiebe** Datenpunkte entsprechend auf neue Seiten *plinks* oder *prechts* sofern *pi < xi* oder *pi ≥ xi*
- **3. Ersetze** *<region, p>* auf der **Elternseite** durch *<linke-region, plinks>* und *<rechte-region, prechts>*

Der 3. Schritt kann zu einem **Überlauf** der Elternseite führen und damit zu einem **Aufspalten** einer **Regionenseite**

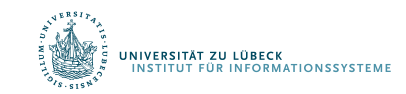

## Aufspaltung einer Regionenseite

- Aufspaltung einer **Punktseite** und Verschiebung der Datenpunkte ist recht **einfach**
- Im Falle einer **Aufspaltung** können einige **Regionen auf beiden** Seite der Auteilungslinie liegen

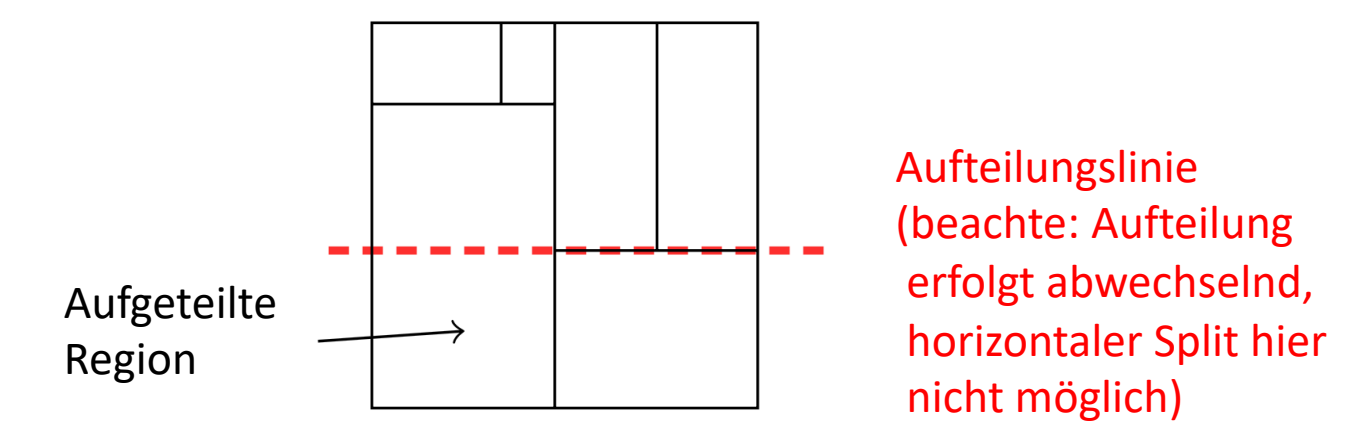

• Diese Regionen müssen **aufgeteilt** werden

NIVERSITÄT ZU LÜBECK<br>INSTITUT FÜR INFORMATIONSSYSTEME

**Mögliche Folge: Rekursives Aufteilen nach unten** 

#### Beispiel noch einmal

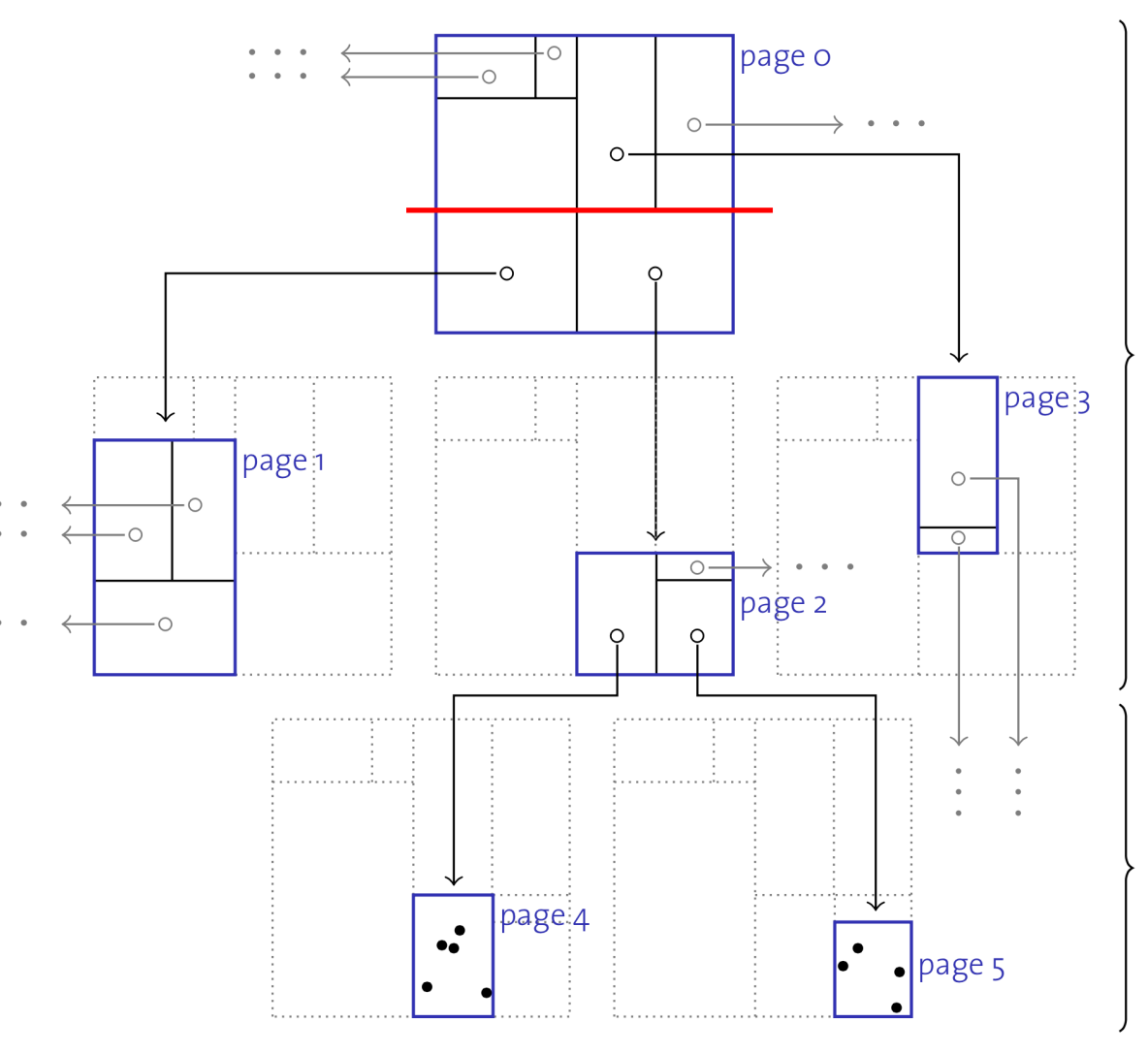

#### **Regionenseiten**

- enthalten Einträge <region, pageID>
- **keine Null**zeiger
- bilden **balancierten** Baum
- alle Regionen **disjunkt** und **rechteckig**

#### **Punktseiten**

- enthalten Einträge <point, rid>
- $\rightarrow$  Blattknoten B<sup>+</sup>-Baum

#### Beispiel: Aufspaltung von Seite 0

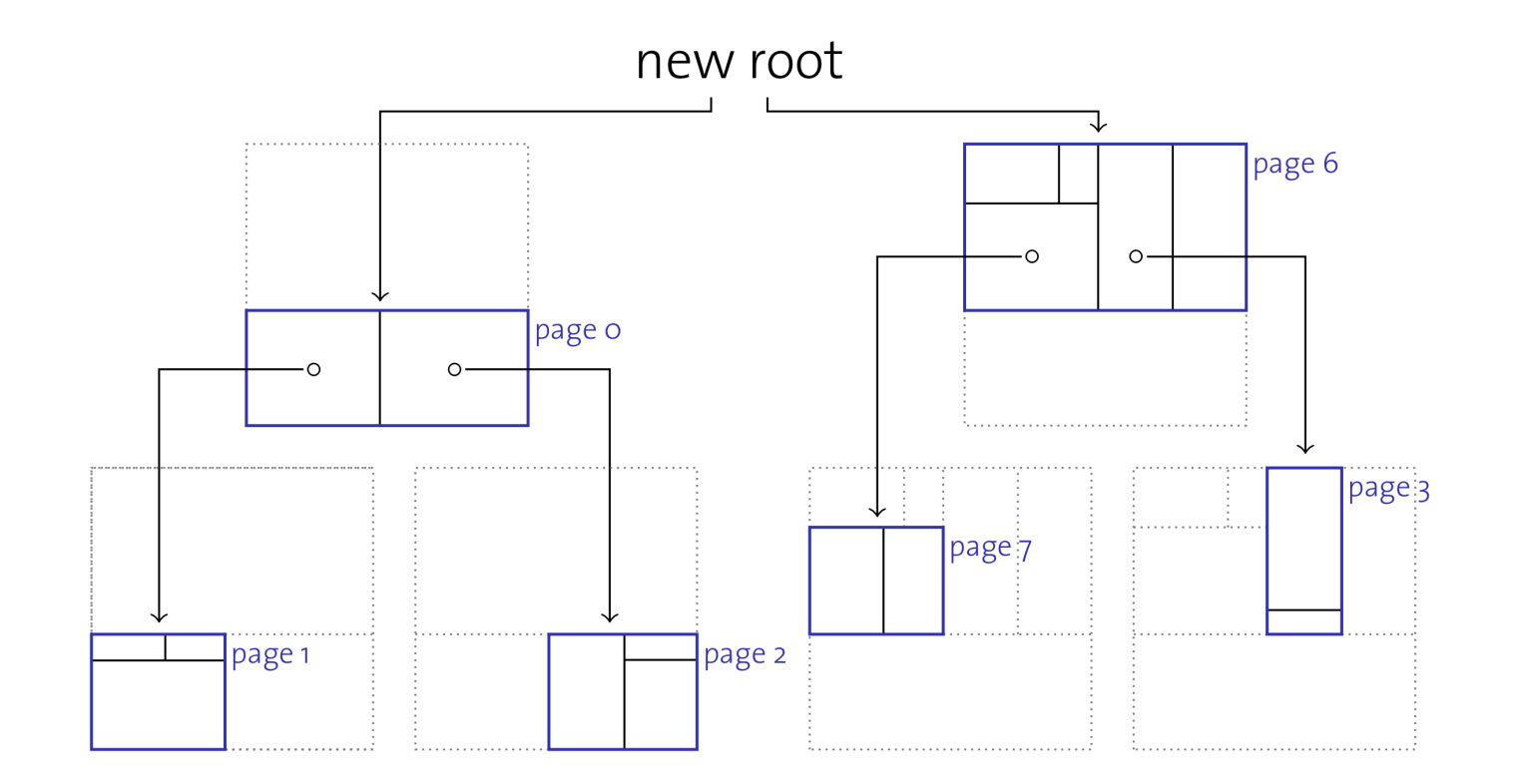

Wurzelseite  $0 \rightarrow$  Seiten 0 und 6 (neue Wurzel erzeugen) Regionenseite  $1 \rightarrow$  Seiten 1 und 7 (Punktseiten nicht gezeigt)

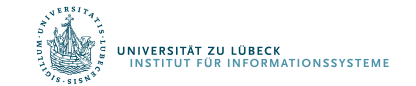

- **√ Symmetrie** in Bezug auf alle Dimensionen
- ü **Räumliche** Gruppierung von Daten in seitenorientierter Weise
- **√ Dynamisch** in Bezug auf **Schreib**operationen
- ü Unterstützung von **Punkt** und **Regionen**anfragen Aber:
- o **Keine Regionendaten**

,<br>STITUT FÜR INFORMATIONSSYSTEME

**Löschoperationen nicht** (dynamisch) unterstützt

Datenraum wird partitioniert, so dass

- jede Region **rechteckig** ist und
- sich Regionen **nicht überlappen**

Regionen können sich in dieser Struktur überlappen

- Innere Knoten enthalten <region, pageID> Einträge, Blattknoten enthalten Einträge der Form <region, rid>, wobei region das **minimale Umgebungsrechteck** der Datenelemente, die über den Zeigern erreichbar sind
- Jeder Knoten enthält zwischen d und 2d Elemente  $(\rightarrow$  B<sup>+</sup>-Baum). Die Wurzel kann weniger als d Elemente enthalten, sofern weniger als d Elemente im Baum sind.
- **Einfüge** und **Löschalgorithmen** halten den R-Baum **balanciert**

Es können sowohl **Punkte** als auch **Regionen gespeichert** werden

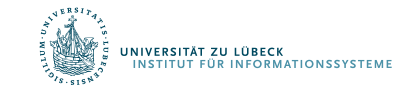

#### R -Baum: Beispiel

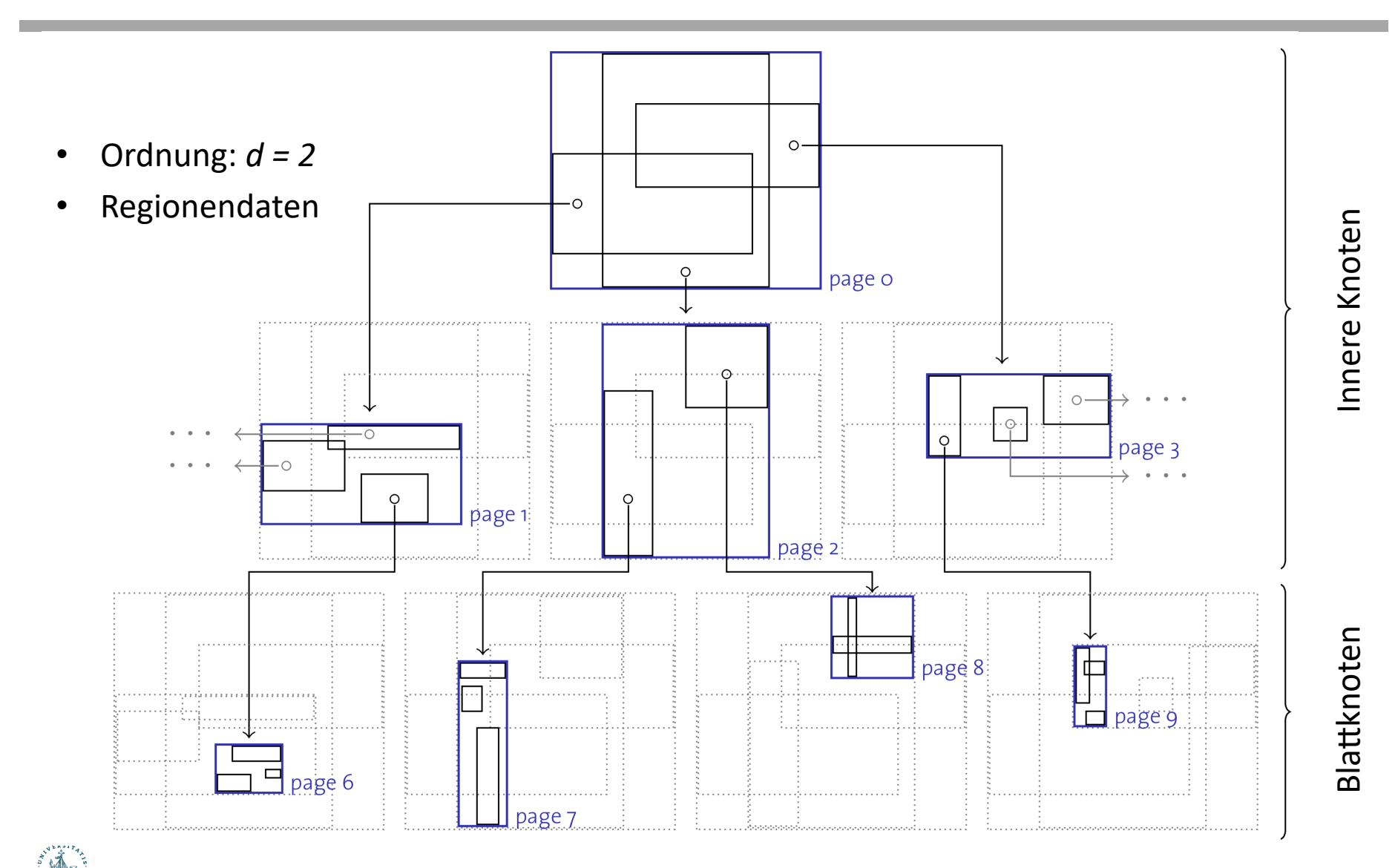

UNIVERSITÄT ZU LÜBECK<br>INSTITUT FÜR INFORMATIONSSYSTEME

### R-Baum: Regionenanfrage (Schnitt)

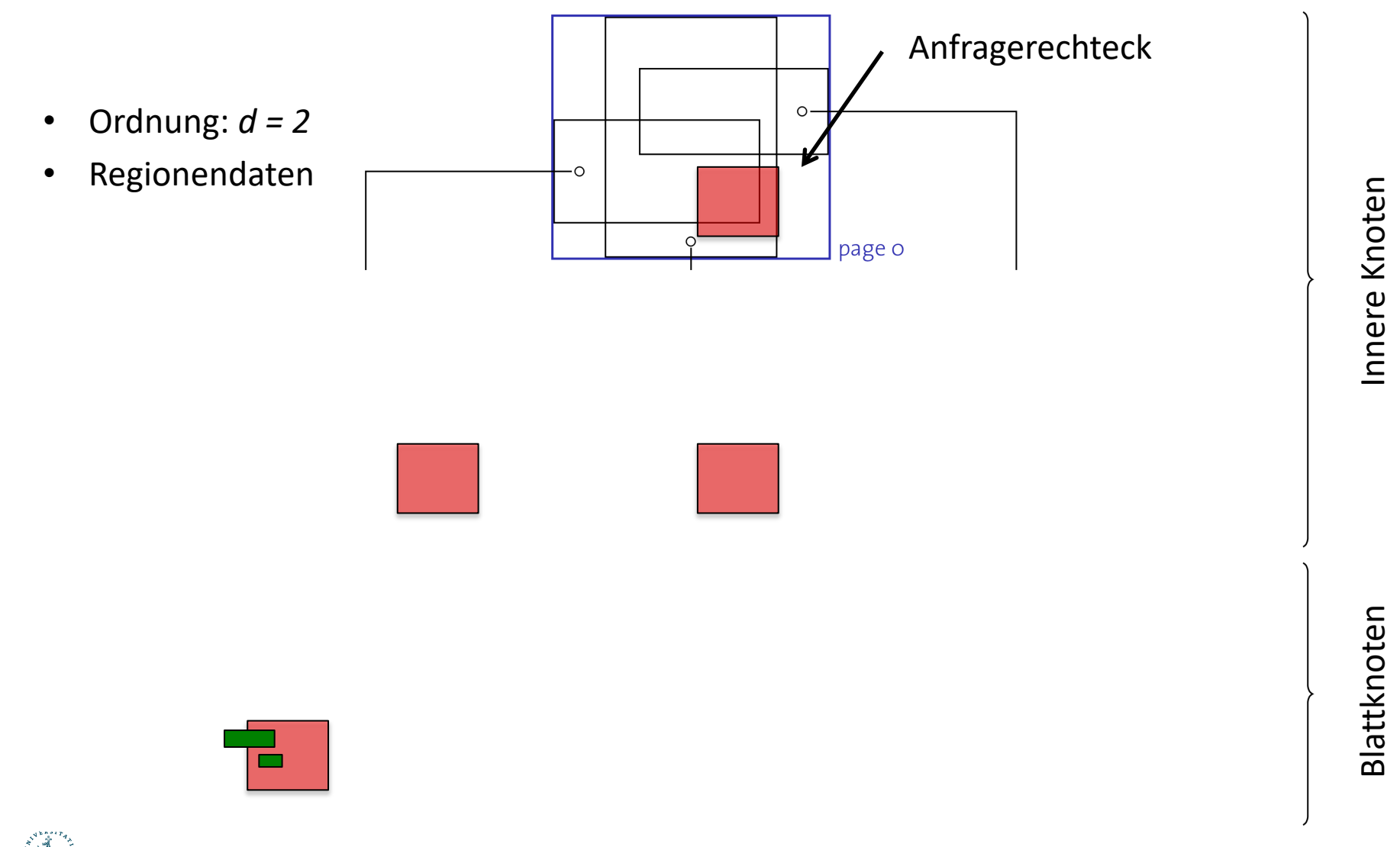

Diese Präsentation enthält Animationen, die in PDF nicht angezeigt werden.

.<br>INIVERSITÄT ZU LÜBECK<br>INSTITUT FÜR INFORMATIONSSYSTEME

31

Während der **Suche** müssen ggf. mehrere Kinder betrachtet werden (gilt für Punkt- **und** Regionenanfragen)

**Einfügen** erfolgt wie in einem B<sup>+</sup>-Baum

.<br>Sität zu lübeck<br>Tut für informationssysteme

- **1. Wähle** richtigen Blattknoten *n* für die Einfügung (versuche entstehende neue Rechtecke zu minimieren)
- 2. Falls *n* **voll** ist, **spalte** ihn auf (wir haben *n* und *n'*) und verteile alte Einträge auf *n* und *n'*
	- Aufspaltungen können nach oben propagieren und erreichen ggf. die Wurzel
- 3. Nach dem Einfügung müssen Regionen im Vorgängerknoten angepasst werden (Umgebungsrechtecke)

## Aufspaltung von Knoten im R-Baum

Mehrere Möglichkeiten

**'ERSITÄT ZU LÜBECK** 

**ÜR INFORMATIONSSYSTEM** 

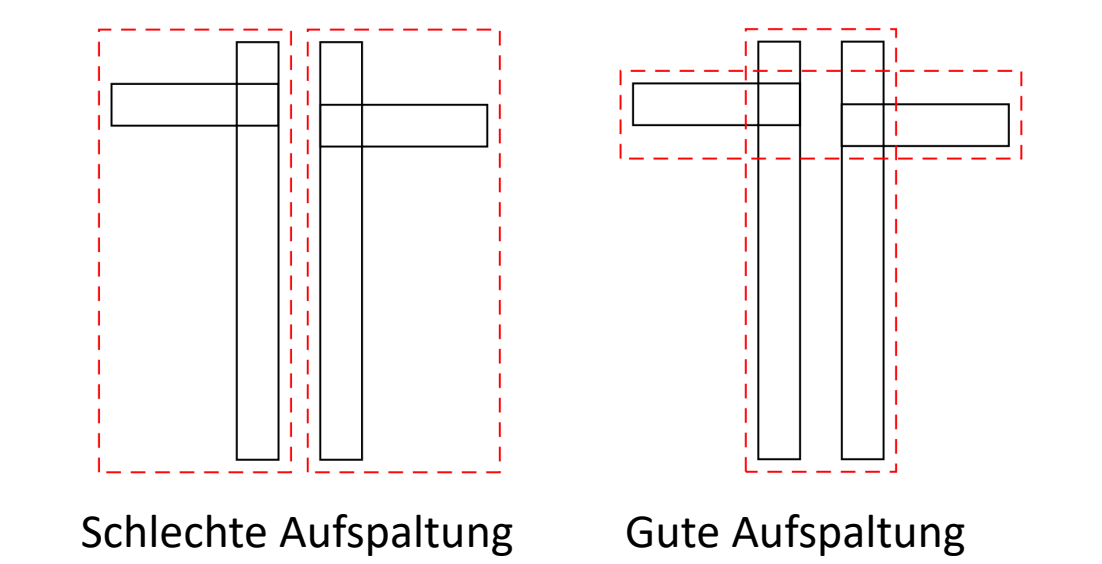

#### Heuristik: Minimiere überdeckte Fläche

Bestimmung der besten Aufteilung i.a. zu kombinatorisch Das originale Guttman-Papier stellt Approximation vor

• Verbessert in Nachfolgepapieren (R\*-Baum, ...)

R-Baum-**Invarianten** bei jeder Opera\$on **beibehalten**

- 1. Falls ein Knoten *n* zu leer wird (weniger als *d* Einträge nach einer Löschoperation) wird der Knoten gelöscht
- 2. Und die Einträge werden auf andere Knoten verteilt Der erste Schritt kann zur Löschung des Elternknoten führen
- Löschen ist eine aufwendige Operation in R-Bäumen

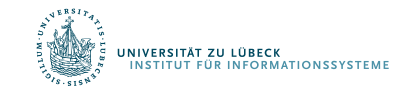

### **Non-Standard-Datenbanken**

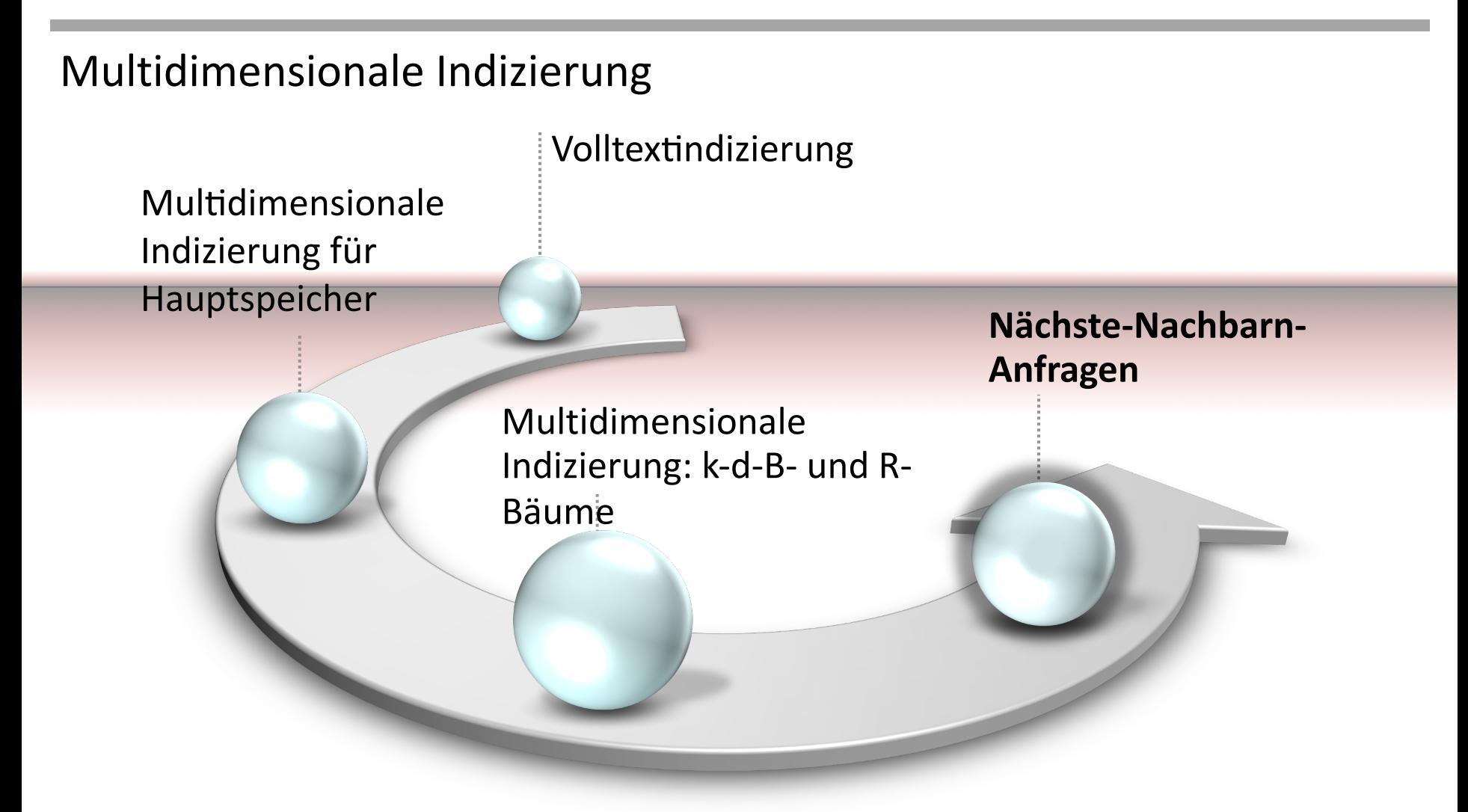

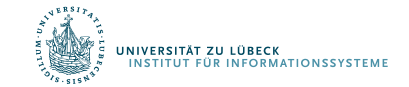

#### K-Nächste-Nachbarn-Anfragen

- Sei M eine (Grund-)Menge,
- q ∉ M ein Anfragepunkt,
- k ∈ N die gewünschte Anzahl gesuchter nächster Nachbarn von q und d eine Abstandsfunktion
- und  $|M| \geq k$ ,
- dann ist die Menge NN(k, q, M) der k nächsten Nachbarn von q definiert als
	- diejenige Teilmenge S ⊆ M, mit |S| = k
	- so dass es keine Menge S' ⊆ M mit S ∩ S' = ∅ gibt,

S' muss nicht notwendigerweise k Elemente haben.

– so dass ein  $p \in S$  und  $p' \in S'$  existiert und d(q, p) > d(q, p')

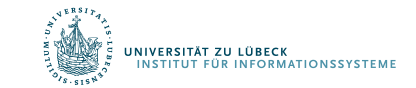

33.N. Roussopoulos, S. Kelly and F. Vincent, "Nearest Neigbor Queries," Proc. ACM SIGMOD Conference New York, pp. 71-79, **1995**.

#### MINDIST

• Nehmen wir an, wir haben einen Punkt p und ein Rechteck R definiert durch zwei Punkte l und u, dann seien die Funtionen MINDIST(p, R) wie folgt definiert:

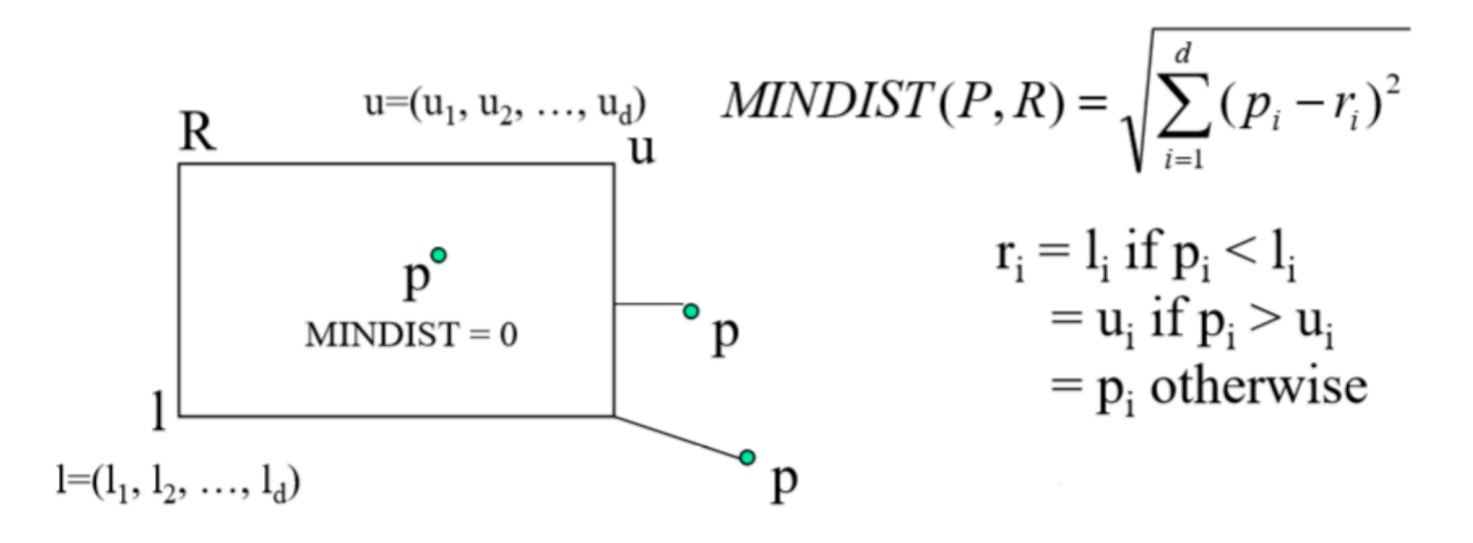

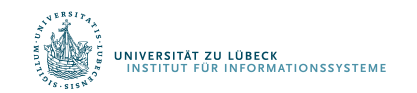

#### Branch-and-Bound-Ranking-Search mit R-Baum

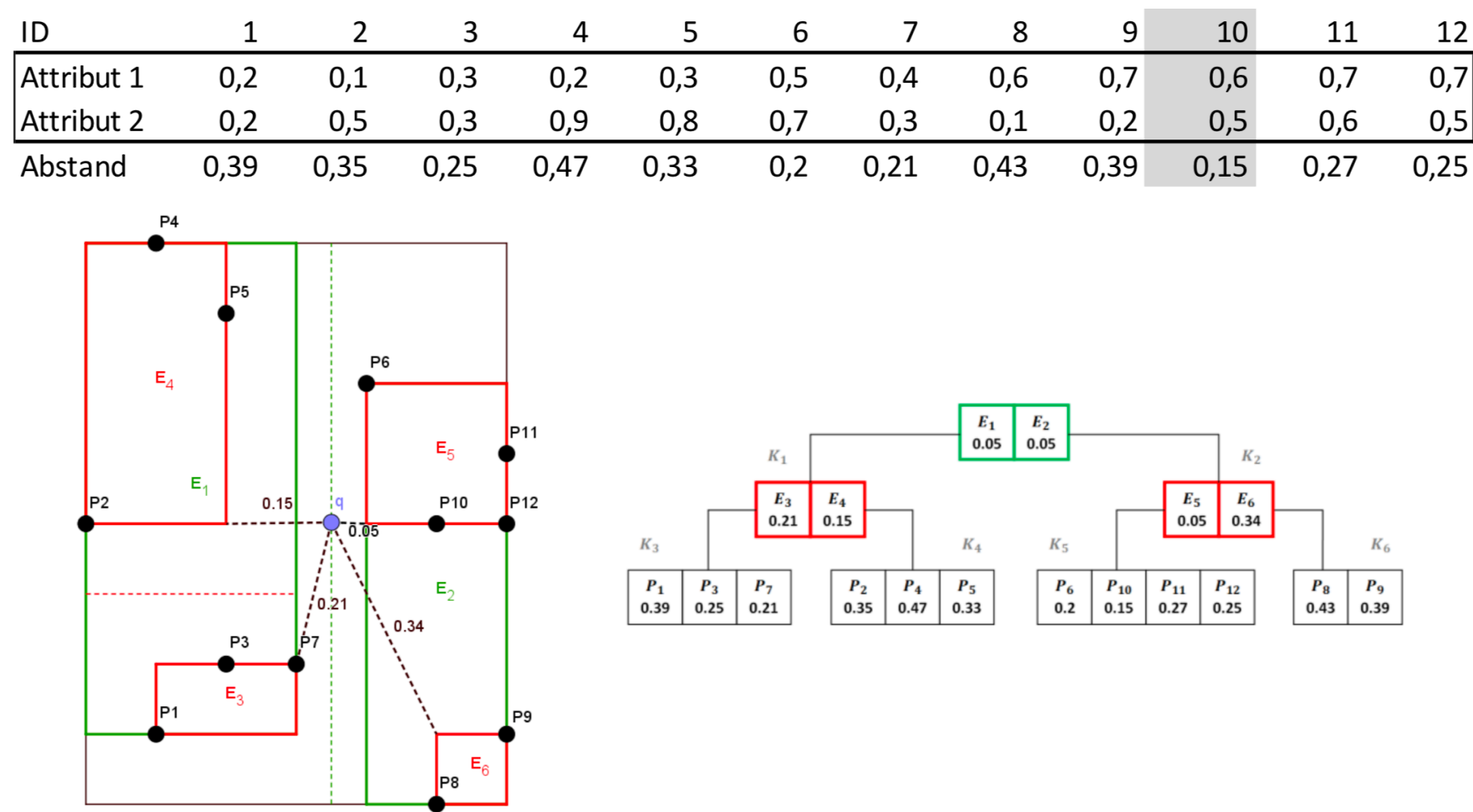

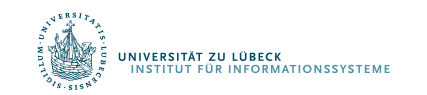

G. Hjaltason and H. Samet, "Distance Browsing in Spatial Databases," ACM TODS, 24(2), pp. 265- 318, Juni **1999**

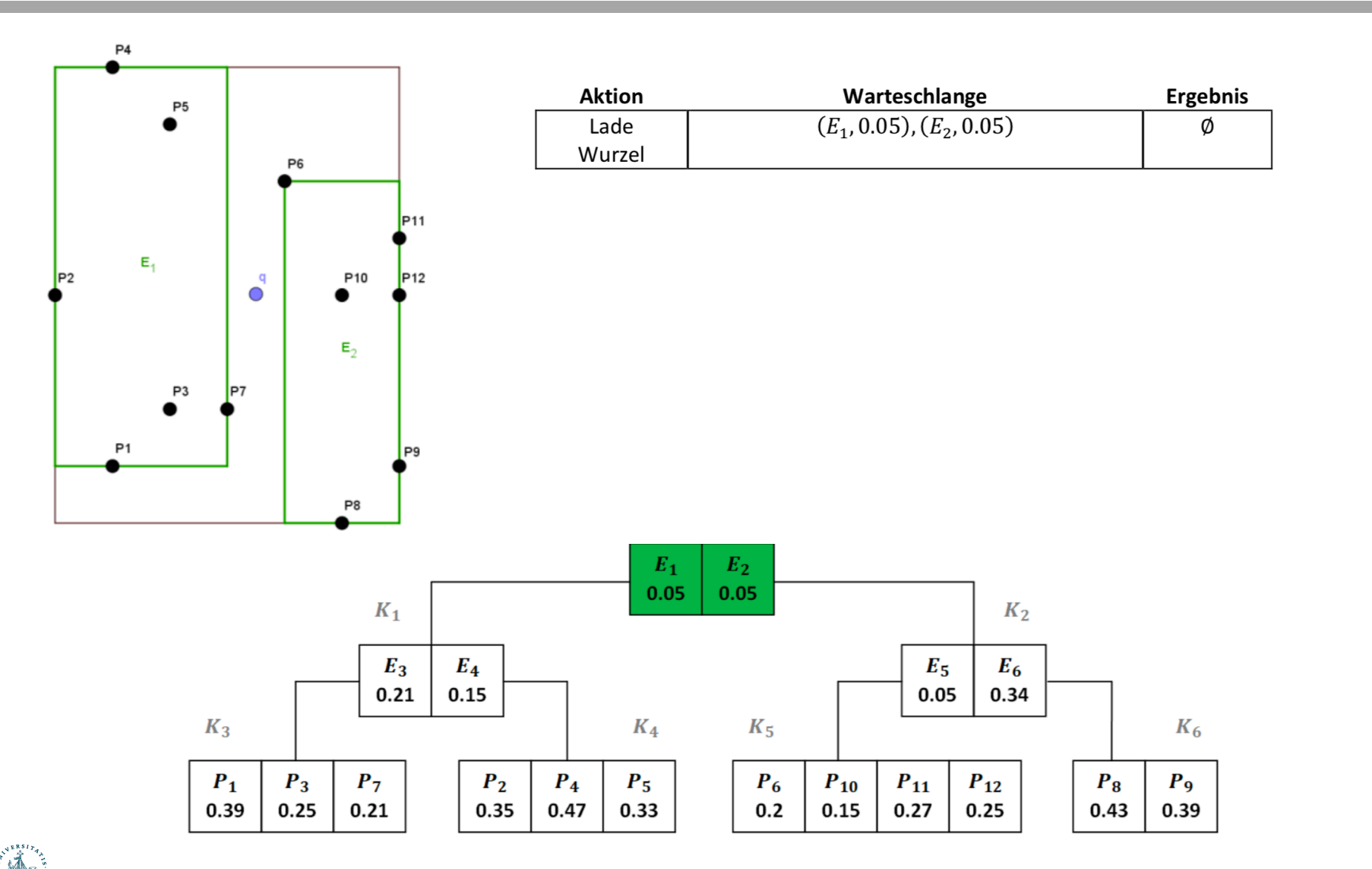

#### UNIVERSITÄT ZU LÜBECK<br>INSTITUT FÜR INFORMATIONSSYSTEME

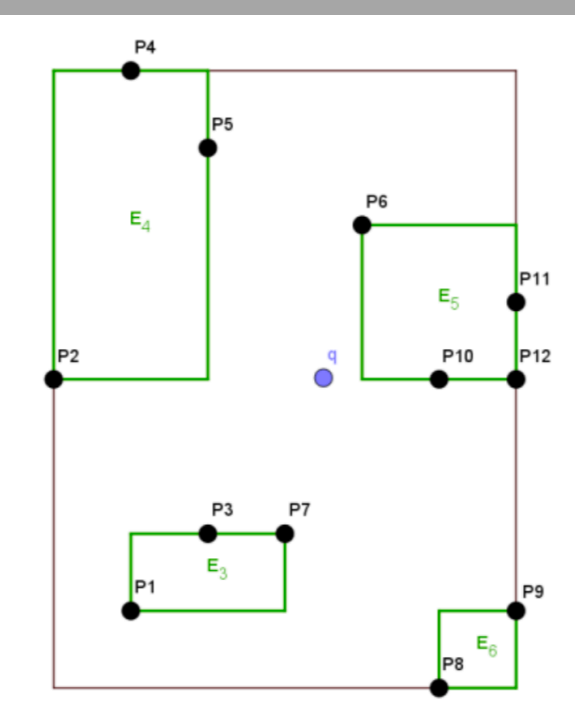

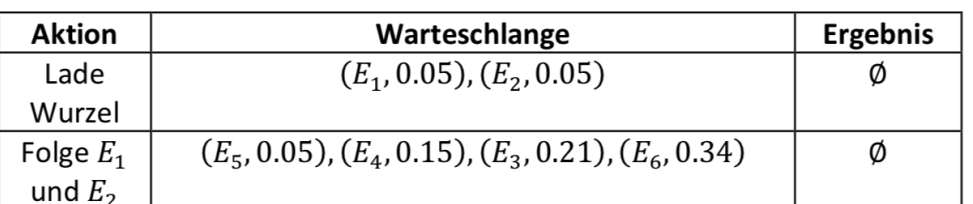

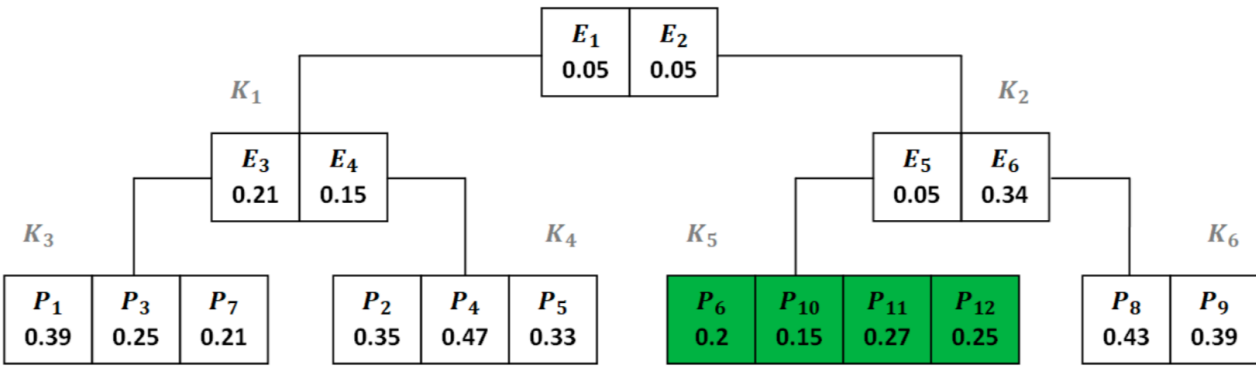

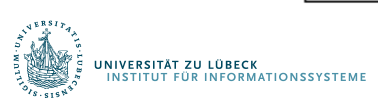

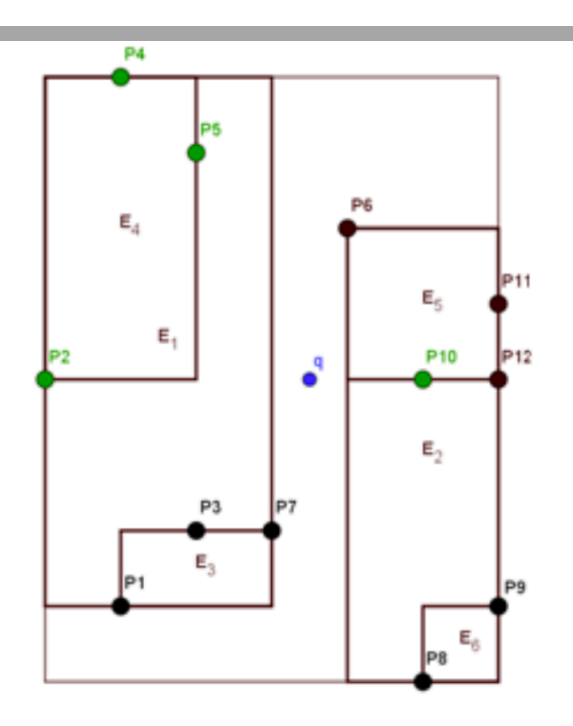

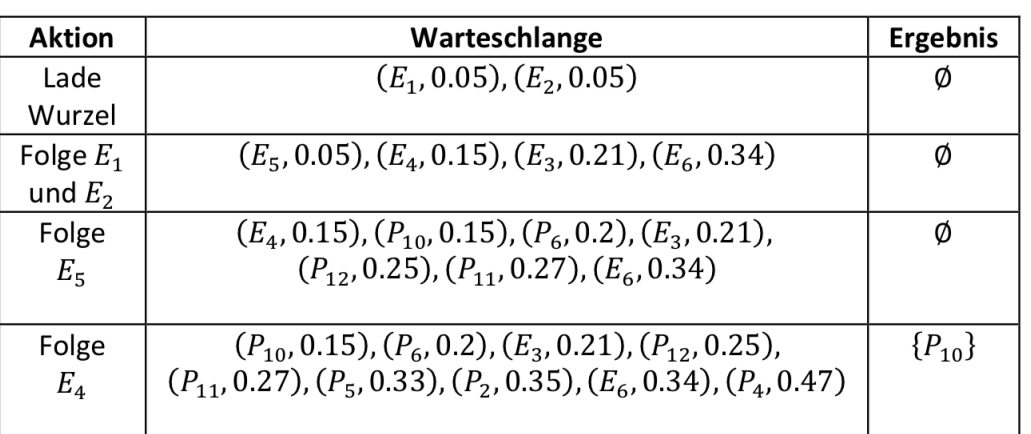

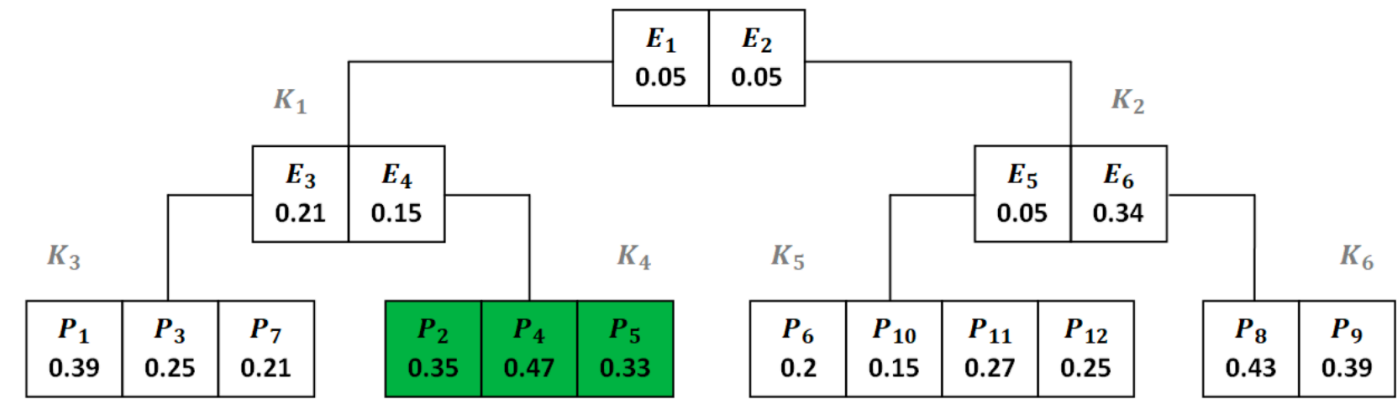

**REAL** UNIVERSITÄT ZU LÜBECK<br>INSTITUT FÜR INFORMATIONSSYSTEME

#### Branch-and-Bound-Ranked-Search (BRS)

```
algorithm BRS (rt, k, type, score, f, filter)
  // rt is an R-tree on the dataset, k denotes the number of data points to return
  // type can be either min or max, score computes a score for an rtree entry (MBR) based on f
  // f is a point scoring function, filter is a filter for the data points (where clause)
  let pq = build priority queue(type, {}result = \{\}n = 0object
  for e ∈ root(rt) do
      insert((e, score(mbr(e), f)), pq)while n < k and not empty?(pq) do
     object := delete next(pq)if point?(object) then
        result := result ∪ {object}
        n := n + 1else
         if leaf?(object) then
           for p ∈ filter(points(mbr(object))) do
               insert((p, f(p)), pq)else 
           for e ∈ children(object) do
               insert((e, score(mbr(e), f)), pq)return result
BRS(data-rtree, 3, 'min', MINDIST, f, identity)
```
### **Non-Standard-Datenbanken**

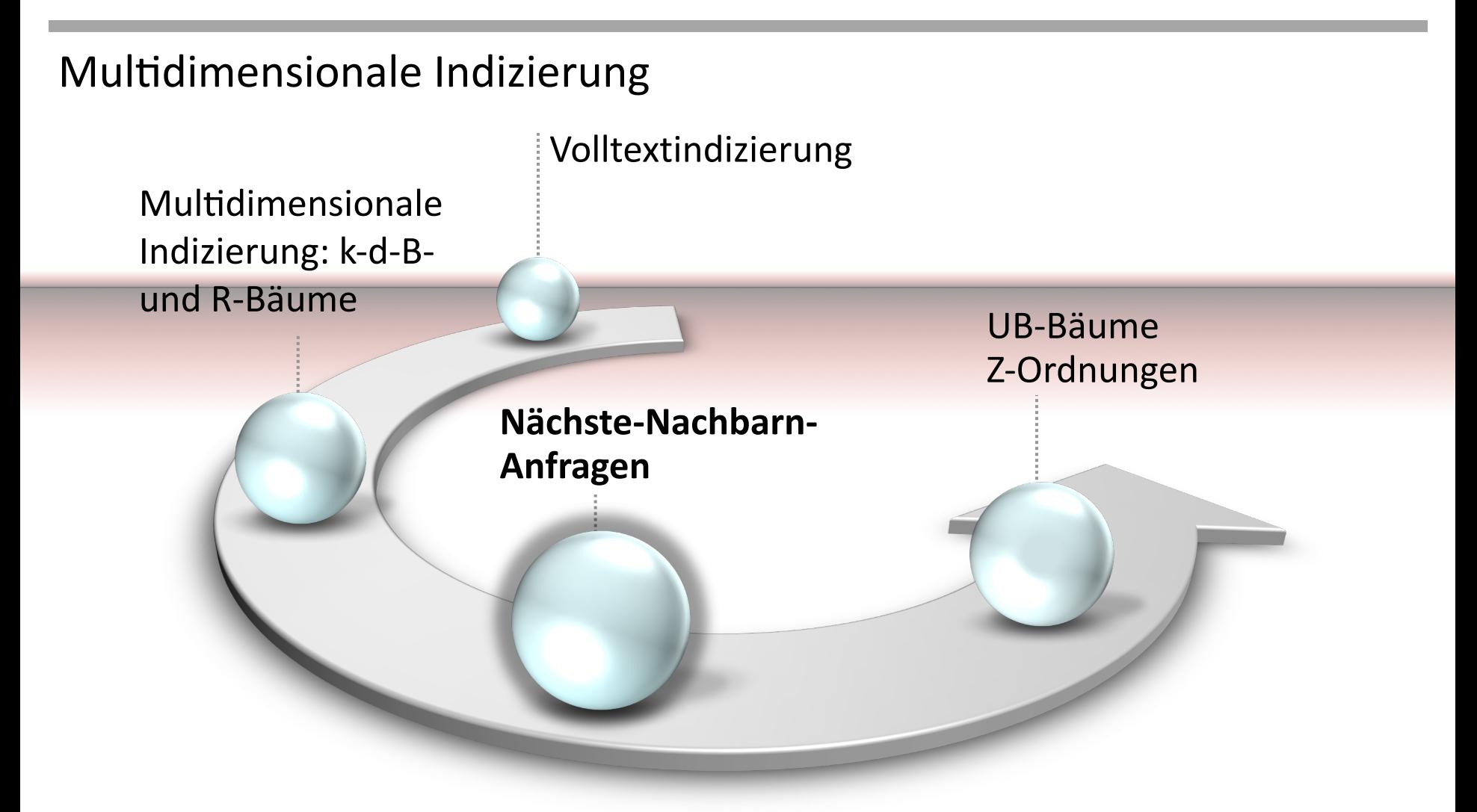

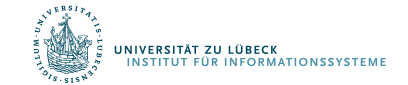

#### Bit-Verschränkung

- Zusammengesetzte Schlüssel *<a, b>* wegen Asymmetrie nicht direkt hilfreich für den effizienten Zugriff
- Was passiert, wenn die Bits von a und b verschränkt werden (und damit "symmetrischer")?

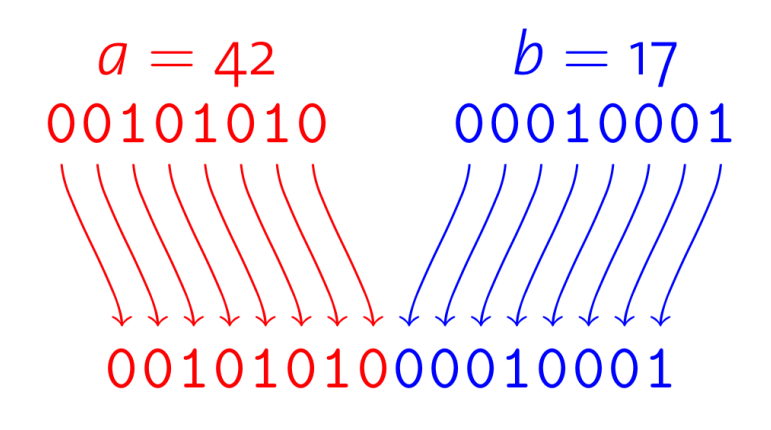

*<a, b>* (zusammengesetzt) *a* und *b* verschränkt

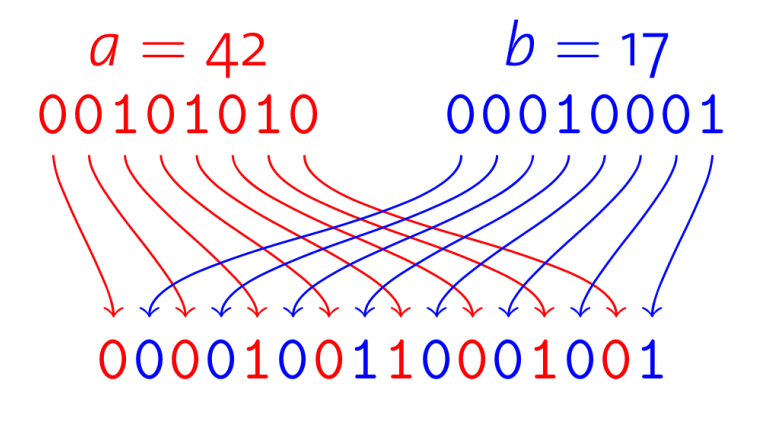

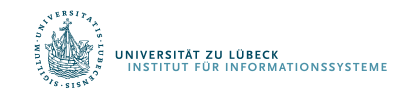

#### Z-Ordnung

NIVERSITÄT ZU LÜBECK<br>INSTITUT FÜR INFORMATIONSSYSTEME

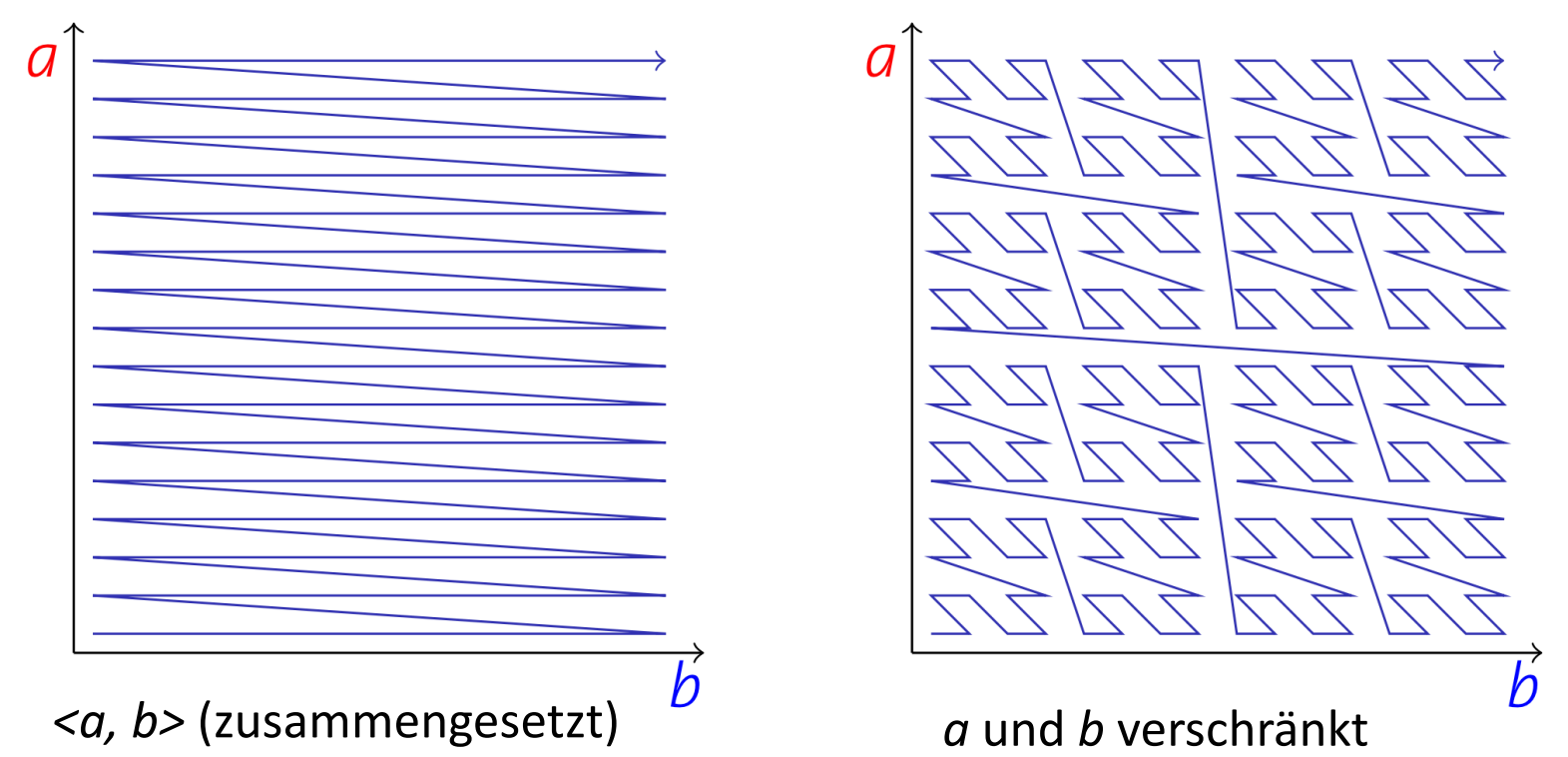

- Beide Ansätze **linearisieren** die Koordinaten im Wertebereich nach einer festgelegten Ordnung
- Bitverschränkung erzeugt die **Z-Ordnung**
- Durch die Z-Ordnung erfolgt **räumliche Gruppierung**

#### B+-Bäume über Z-Ordnungen

**ERSITÄT ZU LÜBECK** 

**UR INFORMATIONSSYSTEM** 

- Verwendung eines **B+-Baumes** um Z-Kodes des multidimensionalen Raums zu indizieren
- Blatt im B<sup>+</sup>-Baum beschreibt **Intervall** im Z-Raum
- Jedes dieser Intervalle beschreibt eine **Region** im multidimensionalen Datenraum

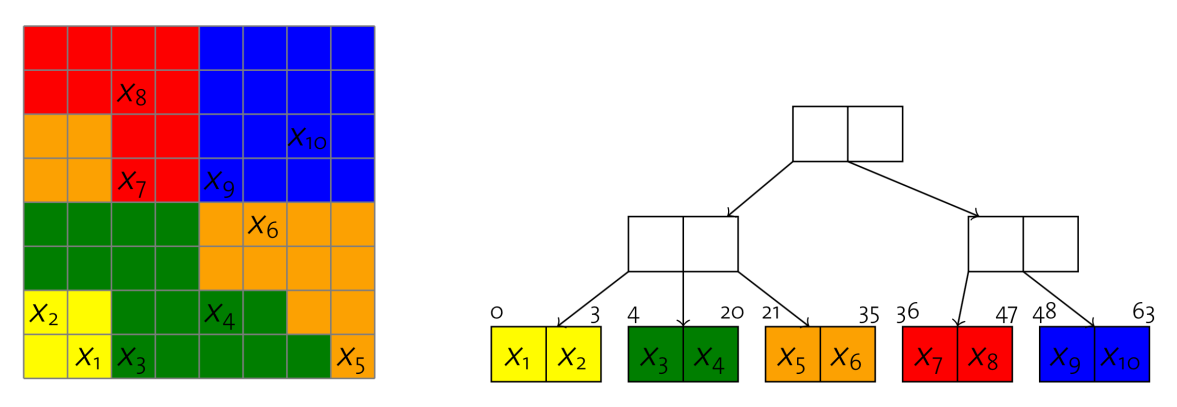

• Um alle Datenpunkte für eine Anfrage *Q* zu finden, sollen nur solche Blattseiten betrachtet werden, die Regionen enthalten, die sich mit *Q* **schneiden**

# UB-Baum-Bereichsanfragen

Nach jeder verarbeiteten Seite erfolgt Index-Rescan um neue Seite zu finden, die sich mit Anfragerechteck *Q* schneidet

- 1 Function:  $ub\_range(Q)$
- 2  $\mathcal{C}ur \leftarrow z(Q_{\text{bottom, left}})$ ;

#### 3 while true do

4

5

6

7

8

9

10

.<br>INIVERSITÄT ZU LÜBECK<br>INSTITUT FÜR INFORMATIONSSYSTEME

// search B<sup>+</sup>-tree page containing cur  $page \leftarrow search (cur);$ 

```
foreach data point p on page do
```

```
if p is in Q then
```

```
append p to result;
```
if region in *page* reaches beyond  $Q_{top, right}$  then  $break;$ 

// compute next Z-address using Q and data on current page  $cur \leftarrow get\_next_z\_address(Q, page);$ 

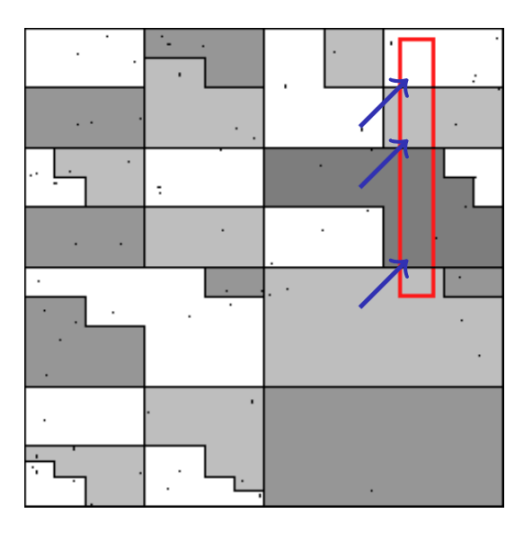

#### UB-Bäume – Diskussion

- UB-Bäume sind dynamisch in Bezug auf Änderungen (bedingt durch die zugrundeliegenden B-Bäume)
- Kommerzielle Verwendung im Transbase Datenbanksystem
- Raumfüllende Kurven vieldiskutiert in der Literatur (z.B. Hilbert-Kurven)

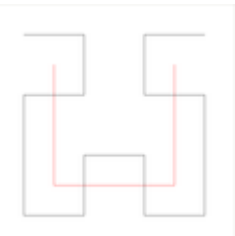

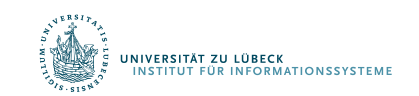

F. Ramsak, V. Markl, R. Fenk, M. Zirkel, K. Elhardt, R. Bayer, Integrating the UB-Tree into a Database System Kernel, In Proc. 26th International Conference on Very Large Data Bases, pp. 263-272, **2000**

#### **Non-Standard-Datenbanken**

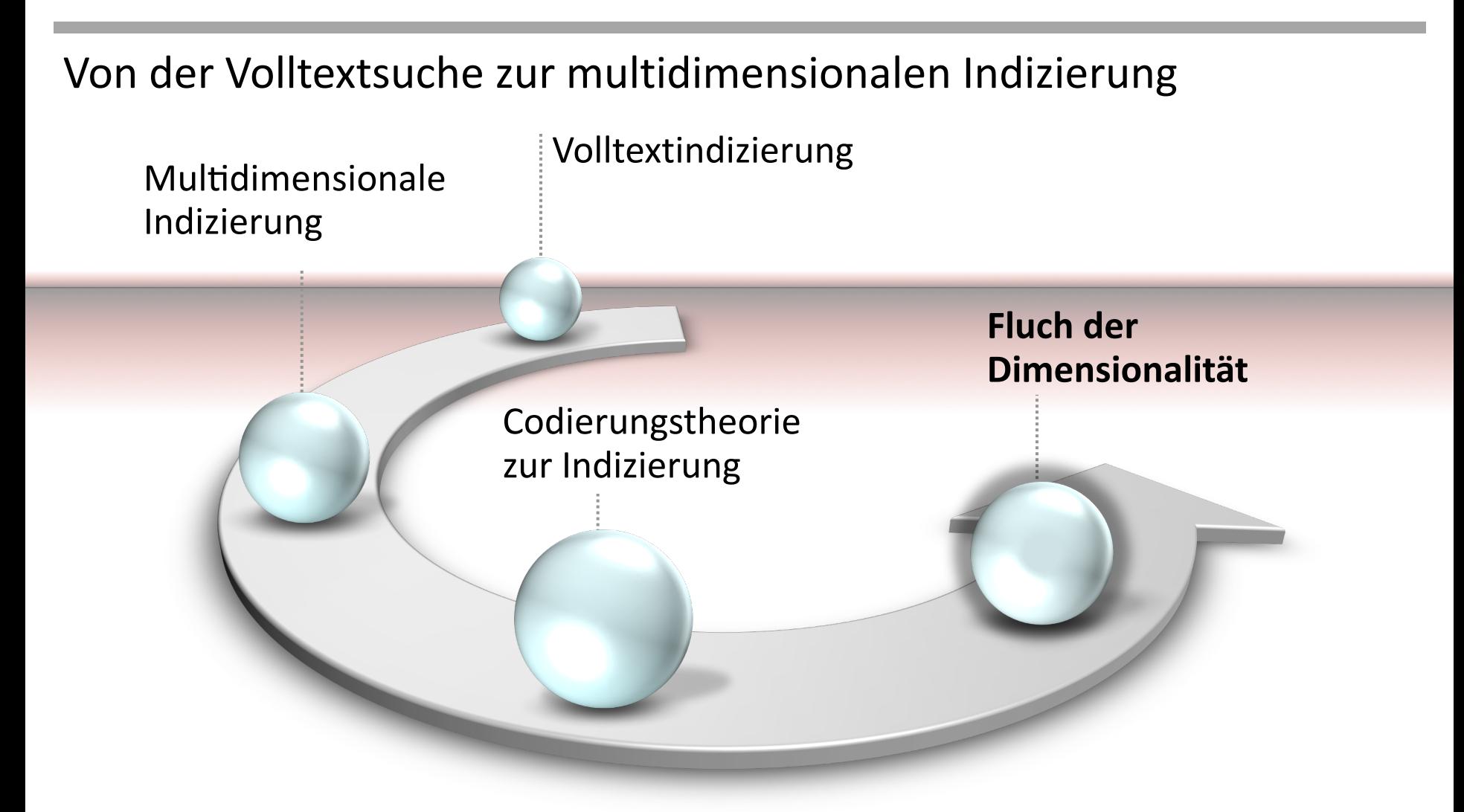

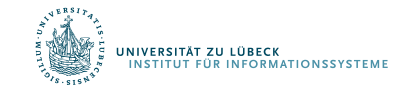

# Anwendungen: Multimedia-Datenbanken

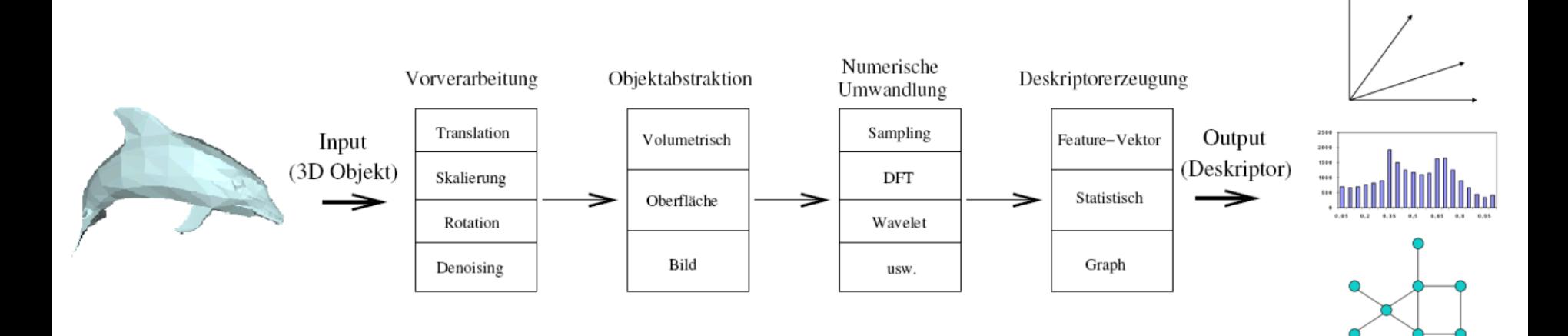

- Inhaltsbasierte Suche
- Viele Merkmalsvektoren
- Hochdimensionale Räume

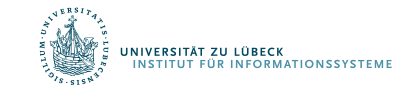

## Fluch der Dimensionalität

- **Für große Werte von** *k* sind die diskutierten Techniken **wenig effektiv**
	- Für k=100 ergeben sich 2<sup>100</sup> ≈ 1030 Partitionen pro Knoten in einem Punkt-Quad-Baum
	- Selbst bei Milliarden von Datenpunkten sind fast alle Partitionen leer
	- Betrachten wir eine sehr große Region ("Würfel") mit einer Abdeckung von 95% der Region in jeder Dimension

I<mark>versität zu lübeck</mark><br>NSTITUT FÜR INFORMATIONSSYSTEME

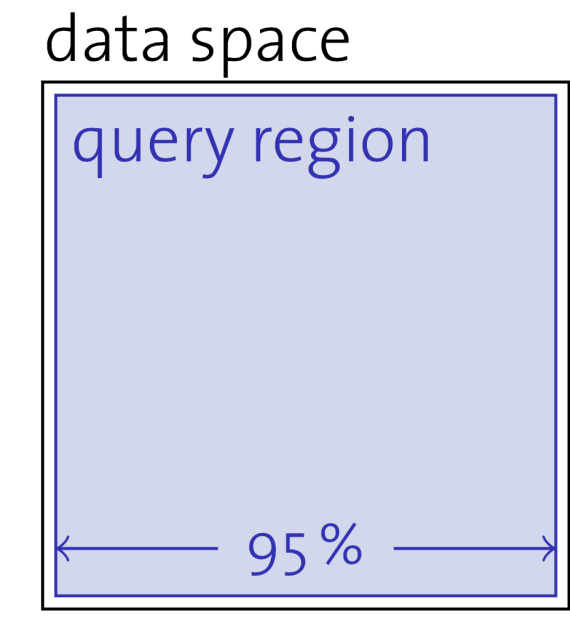

$$
\longleftarrow 100\,\%\longrightarrow
$$

Für k = 100 ergibt sich eine Wahrscheinlichkeit von  $0.95^{100} \approx 0.59\%$ , dass ein Punkt in dieser Region liegt

# **Multidimensionale Indizierung: Überblick**

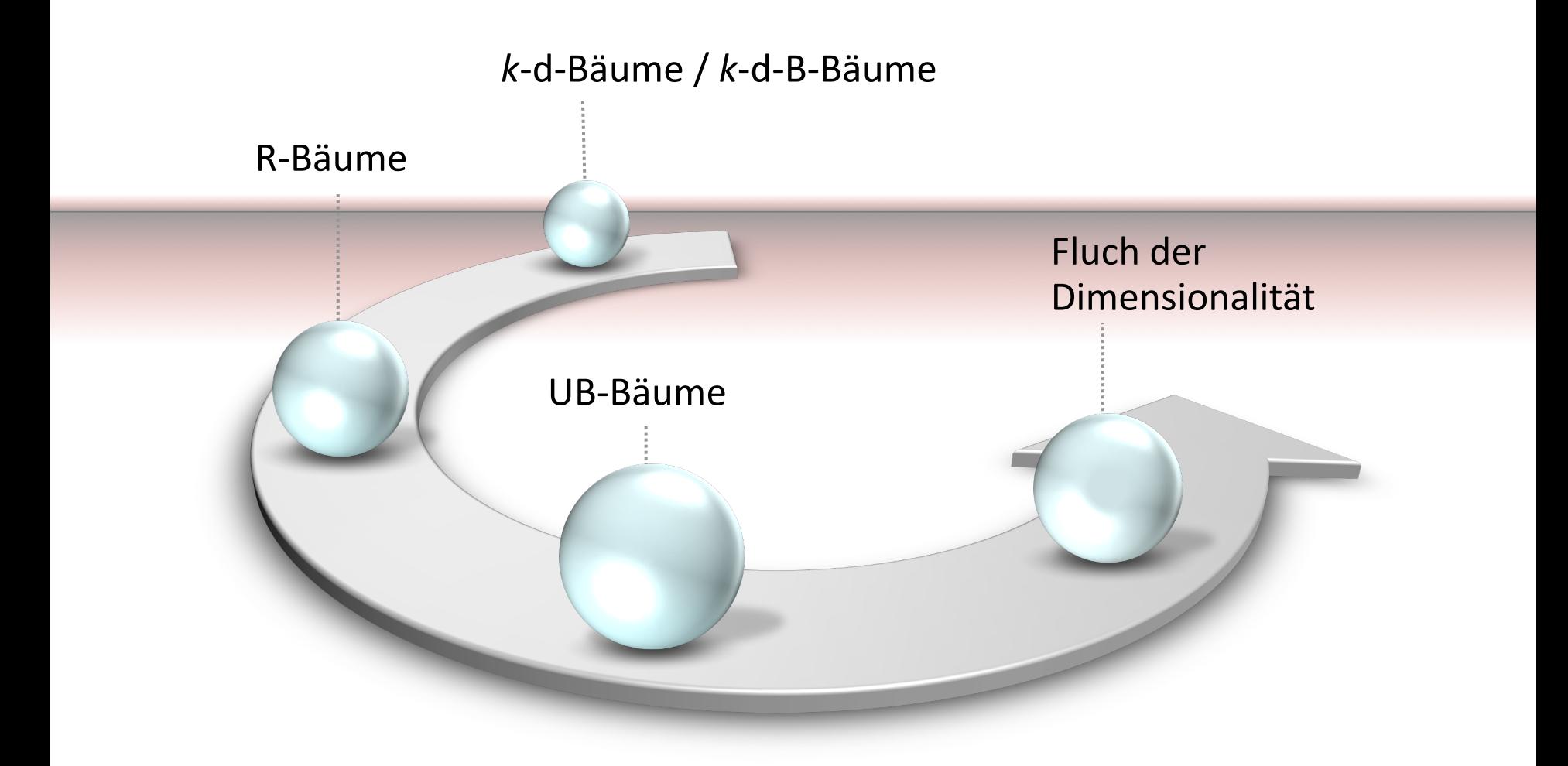

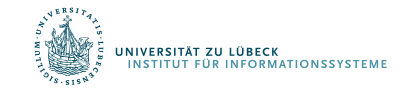